# ҚАЗАҚСТАН РЕСПУБЛИКАСЫ БІЛІМ ЖӘНЕ ҒЫЛЫМ МИНИСТРЛІГІ Коммерциялық емес акционерлік қоғамы « ҒҰМАРБЕК ДӘУКЕЕВ атындағы АЛМАТЫ ЭНЕРГЕТИКА ЖӘНЕ БАЙЛАНЫС УНИВЕРСИТЕТІ» «IT – инжениринг» кафедрасы

# **«Қорғауға жіберілді»** Кафедра меңгерушісі

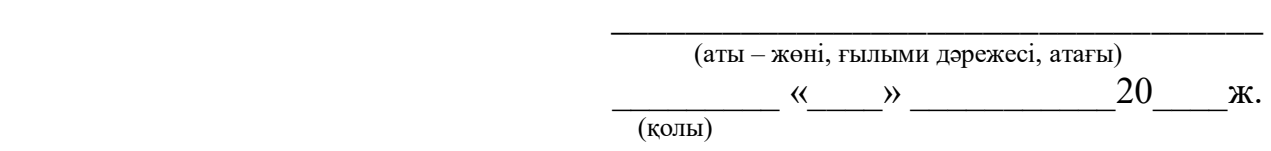

# **ДИПЛОМДЫҚ ЖОБА**

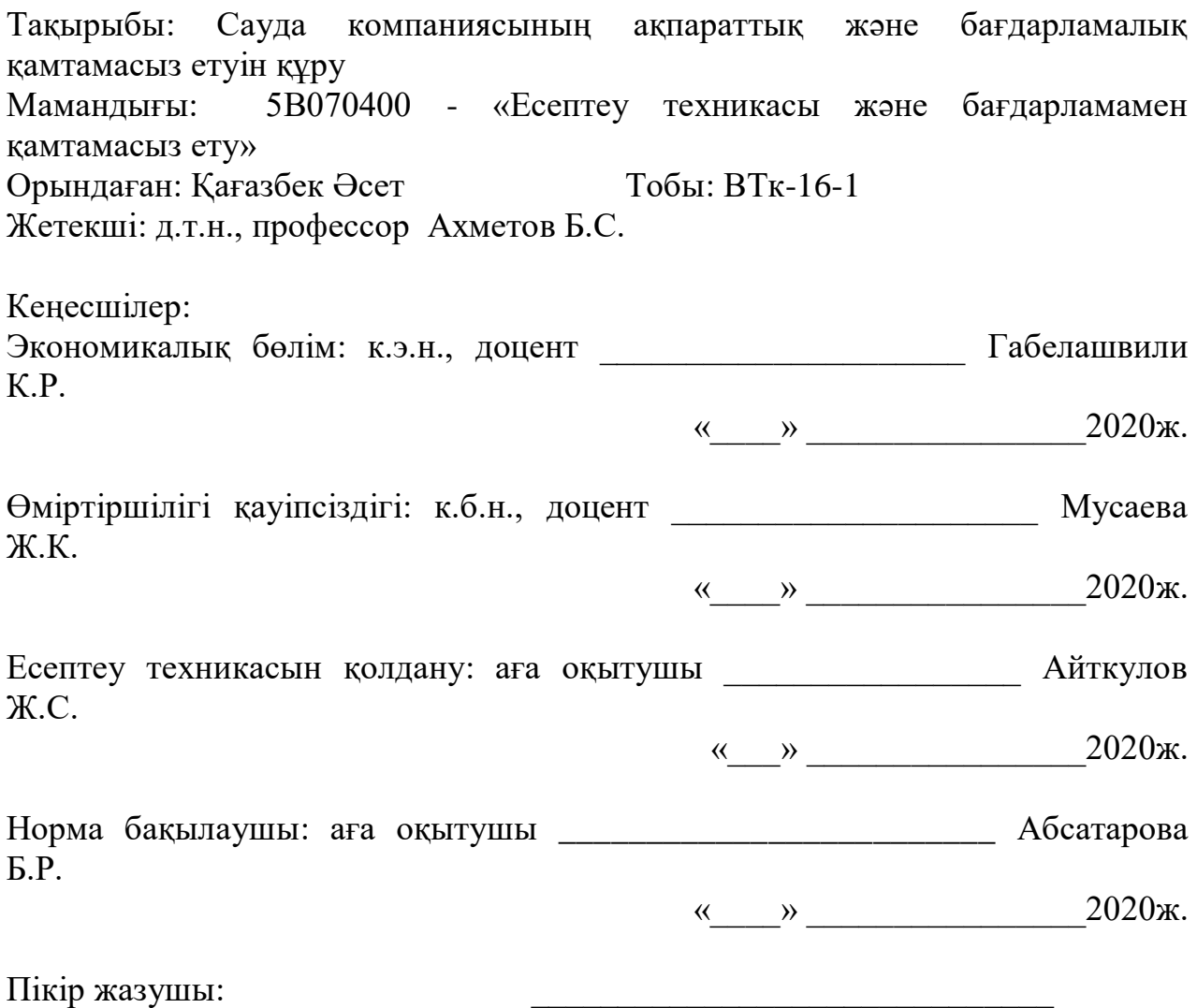

**Алматы 2020**

# ҚАЗАҚСТАН РЕСПУБЛИКАСЫ БІЛІМ ЖӘНЕ ҒЫЛЫМ МИНИСТРЛІГІ Коммерциялық емес акционерлік қоғамы «ҒҰМАРБЕК ДӘУКЕЕВ атындағы АЛМАТЫ ЭНЕРГЕТИКА ЖӘНЕ БАЙЛАНЫС УНИВЕРСИТЕТІ» Басқару жүйелері және ақпараттық технологиялар институті Есептеу техникасы және бағдарламалық қамтамасыз ету мамандығы «IT – инжениринг» кафедрасы

# Дипломдық жобаны орындауға берілген

#### **ТАПСЫРМА**

Студент: Қағазбек Әсет Ақнқожаұлы

Жоба тақырыбы: Сауда компаниясының ақпараттық және бағдарламалық қамтамасыз етуін құру

«\_\_» \_\_\_\_\_\_ 20\_\_\_\_ ж. №\_\_\_\_\_ университет бұйрығы бойынша бекітілген.

Аяқталған жұмысты тапсыру мерзімі: «  $\rightarrow$  2020 ж.

Жобаға бастапқы деректер (талап етілетін жоба нәтежелерінің параметрлері және нысанның бастапқы деректері): Бұл дипломдық жоба Мегаполис бағдаршамдарын реттеудің зияткерлік ақпараттық жүйесін құру үшін негізделген.

Диплом жобасындағы әзірленуі тиіс сұрақтар тізімі немесе диплом жобасының қысқаша мазмұны:

а) Маркетті құру барысындағы технологияларды талдау

б) Маркетті құру үшін заманауи программалық технологияларды меңгеру

в) Жобаға сәйкес толық фунционалдық сервисті құру

г) Сайтты юзабилити тестілеуден өткізу

Негізгі ұсынылатын әдебиеттер:

1 Python is a programming language // Сайттың электрондық нұсқасы <https://www.python.org/>

2 Cameron Davidson-Pilon. Bayesian Methods for Hackers: Probabilistic Programming and Bayesian Inference // Addison-Wesley Data & Analytics, 2015.

3 Ian Goodfellow, Yoshua Bengio, Aaron Courville, Deep learning

4 Christopher Bishop. Pattern Recognition and Machine Learning

# Жоба бойынша бөлімшелерге қатысты белгіленетін кеңесшілер

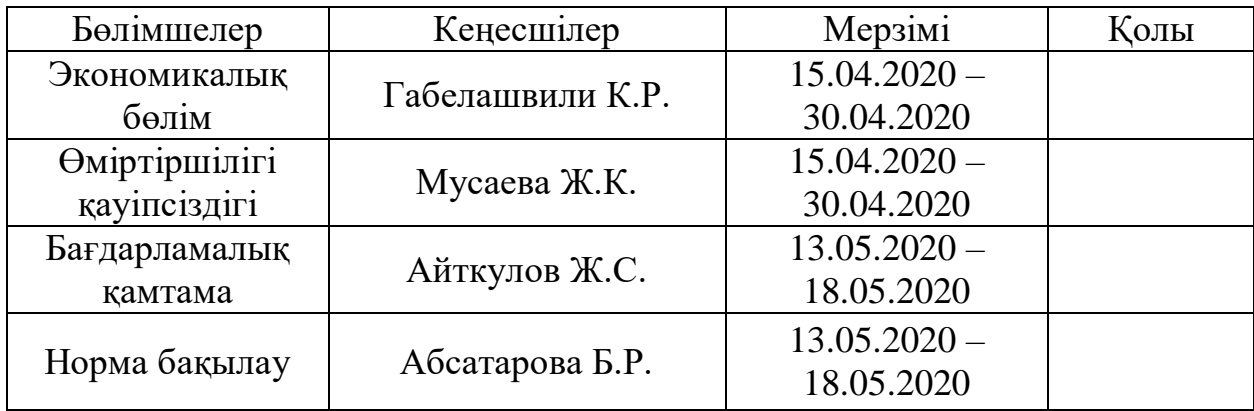

# Диплом жобасын дайындау КЕСТЕСІ

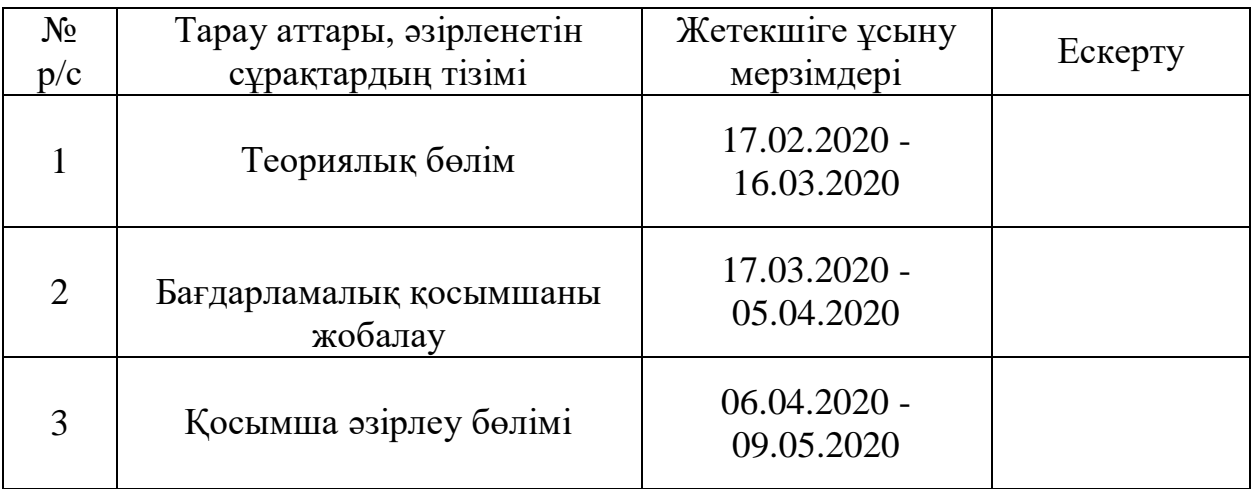

Тапсырманың берілген уақыты «\_\_\_» \_\_\_\_\_\_\_\_\_\_\_\_\_\_ 20\_\_\_\_ж.

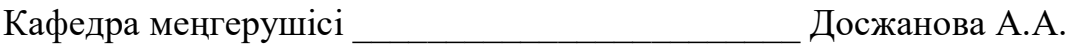

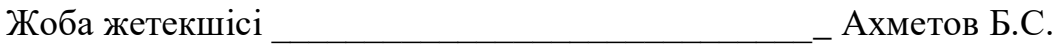

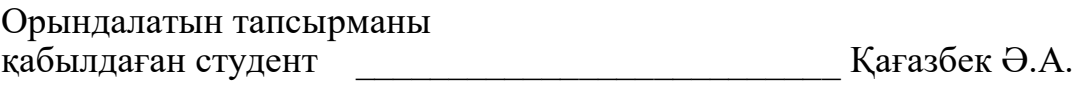

# **АҢДАТПА**

Қазіргі заманда озық және жетіліп келе жатқан мемлекеттерде ақпараттандыру деңгейі және ақпараттық технологиялар саласындағы прогресс үнемі өсіп келеді. Бүгінгі таңда сауда саласында ақпараттық технологияларды қолдану арқылы бөлшек сауда алаңын ұстау шығындарын едәуір төмендетеді.

Көптеген компаниялар үшін өнімдер мен қызметтерді интернет арқылы сату мен жаңа жеткізушілер және клиенттерді табу негізгі тәсіл болып табылады. Интернет-дүкеннің болуы бәсекелестік артықшылық болып табылады.

Дипломдық жұмыстың мақсаты қазіргі тенденциядағы озық технологиялар көмегімен адамдардың өмір сүруін жеңілдету үшін және уақытын тиімдеу мақсатында онлайн интернет-дүкен құрылды.

Ұсынылып отырған бағдарлама сайттың қолданушысына каталогта тауарлармен танысып, бағаларды салыстырып, түр-түсін таңдап тапсырыс беруге қолайлы мүмкіндіктер туғызады. Бағдарламалық өнім халықтың ыңғайлылығы үшін өте бір жеңіл мәнерде құрылды.

Бұл программалық жабдықтаманы коммерциялық идеяда қолдануға болатын бағдарлама және болақшақта жетілдіріліп отырады.

# **АННОТАЦИЯ**

В современном мире уровень информатизации и прогресса в области информационных технологий постоянно растет в развитых и развивающихся странах. Сегодня использование информационных технологий в сфере торговли значительно снижает затраты на содержание торговых площадей.

Для многих компаний ключевым моментом является продажа товаров и услуг через интернет и поиск новых поставщиков и клиентов. Наличие интернет-магазина является конкурентным преимуществом.

Целью дипломной работы является создание интернет-магазина для облегчения жизни людей и экономии времени с помощью современных технологий.

Предлагаемая программа позволяет пользователю сайта ознакомиться с продукцией в каталоге, сравнить цены, выбрать цвет и заказать. Программное обеспечение было создано очень легким дизайном для удобства населения.

Это программное обеспечение является программой, которая может быть использована в коммерческих целях и будет совершенствоваться в будущем.

#### **ANNOTATION**

In the modern world, the level of informatization and progress in the field of information technology is constantly growing in developed and developing countries. Today, the use of information technology in the field of trade significantly reduces the cost of maintaining retail space.

For many companies, the key is selling goods and services online and finding new suppliers and customers. Having an online store is a competitive advantage.

The aim of the thesis is to create an online store to facilitate the lives of people and save time using modern technology.

The proposed program allows the site user to get acquainted with the products in the catalog, compare prices, choose a color and order. The software was created with a very lightweight design for the convenience of the public.

This software is a program that can be used for commercial purposes and will be improved in the future.

# Мазмұны

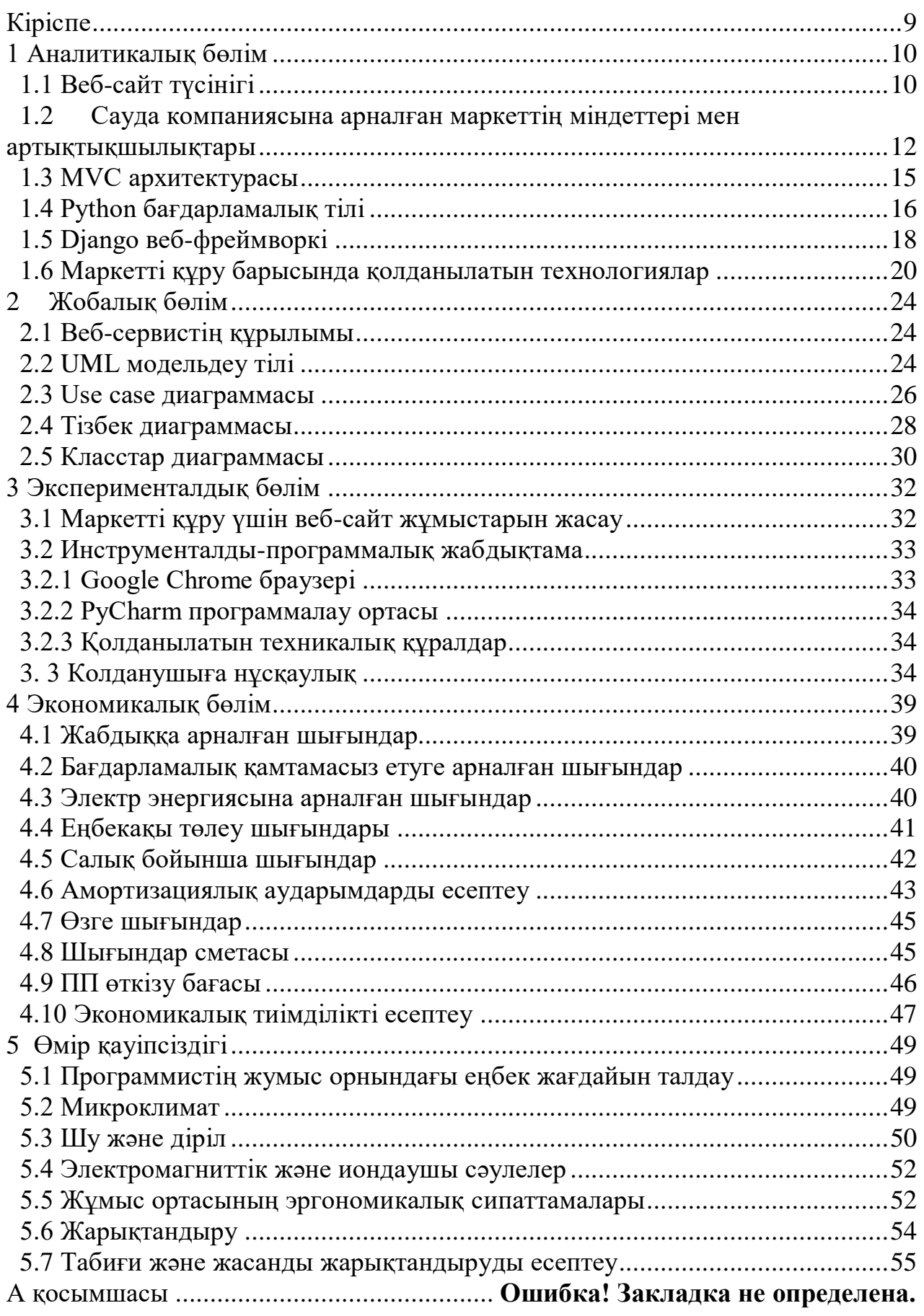

<span id="page-8-0"></span>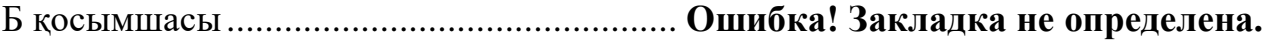

Нарықты дамыту жолдарын, өндіріс құралдарын, коммерциялық ұйымдар мен кәсіпорындардың жаңа қызмет бағыттарын, ғылыми зерттеулер мен практикалық жаңалықтарды іздеудің әртүрлі түрлерінің арасында үлкен қызығушылық бар. Соңғы жылдары информатикаға негізделген жаңа технологиялар қарқынды дамып келеді.

Компьютерлер мен компьютерлік жүйелерді қолданудың бүкіл кезеңінде ақпараттық ресурстарды алуға және қолдануға бағытталған жоғары сенімді басқару жүйелерін құру үрдісі байқалады. Бұл үрдіс ақпараттық технологиялар кешендерінің бірегей нысандарына құрылған түрлі жүйелерді құрудың қуатты процесінде көрінеді. Қазіргі уақытта ақпараттық технологиялар біздің өміріміздің ажырамас бөлігіне айналды. Нысанды басқарудың барлық деңгейлері үшін ақпаратты ұсынумен және өңдеумен байланысты ақпараттық жүйелер қоғамдық өмірде ерекше маңызды. Қазіргі уақытта әлеуметтік желілер мен сайттарды пайдаланбайтын кез-келген ұйымды елестету мүмкін емес.

Электрондық коммерция - бұл қашықтықтан тапсырыс беруді қамтамасыз ететін мамандандырылған электрондық платформалар арқылы физикалық және физикалық емес тауарларды сату процесі. Қазақстандағы электрондық коммерция сәтті дамып келеді. Қазақстандағы электрондық коммерция нарығындағы зерттеулердің нәтижелері бойынша сату көлемі, сондай-ақ электрондық коммерция дүкендерінің саны үнемі артып келеді.

Электрондық дүкендер дәстүрлі дүкендерді алмастырмайды, бірақ олардың ауқымы мен нарығын кеңейтеді. Кейбір сауда сегменттерінде интернет-дүкеннің болмауы стратегиялық кемшілік болып табылады.

Интернет-дүкен - бұл сәтті бизнес үшін өте тиімді және маңызды құрал. Кәдімгі дүкеннен айырмашылығы, интернет-дүкен аптасына 7 күн тәулік бойы жұмыс істейді, әлемнің кез келген жерінде кез-келген қолданушыға қол жетімді және ғимарат жалдауға қаржылық шығындарды қажет етпейді, қызметкерлердің шығындарын едәуір азайтады.

Интернет-дүкен арзан және жоғары тиімділікті үйлестіреді: интернетдүкенді құру компанияға тауарлар мен қызметтер нарығындағы позициясын нығайтуға, клиенттер базасын көбейтуге және брендтің танымалдылығын арттыруға көмектеседі. Басқаша айтқанда, интернет-дүкен құру иелеріне нақты пайда әкеледі.

Осылайша, менің дипломдық жұмысымның мақсаты – белгілі бір сауда компаниясының тауарларының ақпараттық бағдарламаларын құру. Осы мақсаттарға жетудің негізгі міндеті - интернет-дүкен арқылы масштабты модельдерді сатудың автоматтандырылған жүйесін құру.

# <span id="page-10-0"></span>**1 Аналитикалық бөлім**

# **1.1 Веб-сайт түсінігі**

<span id="page-10-1"></span>Веб-сайт - бұл логикалық байланыстырылған веб-беттер жиынтығы немесе тек бір парақ. Сайт беттеріне Интернет арқылы HTTP немесе HTTPS протоколдарын қолдана отырып қол жеткізуге болады. Веб-сайттың Интернеттегі өзіндік орны бар, оны әр сайттың жеке мекен-жайы анықтайды, оны әдетте URL деп атайды. Кез-келген веб-сайттың иесі болады, оның иесі жеке және заңды тұлғалар бола алады.

Веб-сайт жалпы URL мекен-жайы бойынша біріккен беттерден және, әдетте, жалпы логикалық құрылымнан, тақырыптан, макет (дизайн) және техникалық құрылғыдан тұрады. Өз кезегінде, бүкіләлемдік ғаламтор - бұл барлық сайттардың жиынтығы. Веб-беттер HTML немесе XHTML гипермәтіндік белгілеу тілінде жазылған мәтіндік файлдар.

Веб-бетті қарау кезінде браузер деп аталатын арнайы бағдарламада HTML файлдары пайдаланушының компьютеріне жүктеледі. Жүктеуден кейін браузер пайдаланушының экранында в еб-беттерді көрсетеді. Вебпарақтардың мазмұнын көру үшін интернетке қосылуға арналған түрлі құрылғыларды пайдалануға болады: дербес компьютер, бейне ойын консолдерінің кейбір үлгілері және басқа құрылғылар.

HTML / XHTML тілі беттерді пішімдеуге және оларға мәтін, еренсілтемелер, кестелер, суреттер және басқа заттарды орналастыруға мүмкіндік береді. HTML құжаттарында қолдануға болатын CSS мәнерлер кестесі веб-беттің сыртқы көрінісін құрудың қосымша мүмкіндіктерін ұсынады.

Веб-парақтарда JavaScript-тi және шолғыш қолдайтын басқа скрипттік тілдерді қолдануға болады және веб-құжатқа интерактивтілік қоса алатын мүмкіндік бар. Гипермәтіндік сілтемелер немесе қысқаша сілтемелер тораптағы веб-парақтарды байланыстыру және бүкіл әлемдегі әртүрлі вебсайттар арасында байланыс орнату үшін қолданылады. Егер тораптағы беттерді байланыстыру үшін гиперсілтеме қолданылса, ол ішкі деп аталады, ал егер әртүрлі сайттарды байланыстырса, ол сыртқы деп аталады.

Сайттағы беттер статикалық болуы мүмкін, яғни олар веб-серверде өзгермейтін файлдар түрінде сақталады немесе олар динамикалық болуы мүмкін, яғни арнайы бағдарлама арқылы тікелей серверде жасалады, оны сайт қозғалтқышы деп те атайды. Сайттың механизмі веб-беттің мазмұнын өзгертуге, жаңа веб-парақтарды қосуға және веб-сайтты конфигурациялауға және ондағы ақпаратты веб-басқару интерфейсі арқылы өңдеуге арналған басқа да әрекеттерді орындай алады, оны сайтты басқару жүйесі немесе CMS сайт деп атайды.

HTTP және WAP протоколдарына қатысты қауіпсіздік мәселелеріне байланысты қауіпсіз Https қосылымы қол жетімді. Бұл қосылым HTTP-ге ұқсас протоколды қолданады, бірақ қауіпсіздіктің жоғары деңгейіне ие. Қосылымның бұл түрі интернет-дүкендердің пайдаланушыларының «жеке шоттарында» қолданылады. Бұл қосылу әдісі барған сайын танымал болып келе жатыр. Көп жағдайда бір домендік атау интернеттегі жалғыз веб-сайтқа сәйкес келеді. Ғаламдық желіде сайттар домендік атаулар арқылы анықталады. Басқа опциялар бар: бірнеше домендердегі бір сайт немесе бір домендегі бірнеше сайт. Әдетте бірнеше домендер әртүрлі қызметтерді (mail.google.com, news.google.com, maps.google.com) логикалық түрде бөлу үшін үлкен сайттарды (веб-порталдарды) пайдаланады. Әр түрлі елдерге немесе тілдерге жеке домендер бөлу сирек емес. Мысалы, google.ru және google.fr логикалық тұрғыдан алғанда, олар әртүрлі тілдердегі Google сайты, бірақ техникалық жағынан олар әртүрлі сайттар. Бір доменді бірнеше сайттарды біріктіру тегін хостингке тән. Хостты көрсеткеннен кейін кейде мекен-жайдағы сайттарды анықтау үшін тиль және сайт атауы бар: example.com/~my-site-name/, ал үшінші деңгейлі домен жиі қолданылады: mysite-name.

Веб-сайттарды сақтауға арналған аппараттық серверлер веб-серверлер деп аталады. Сақтау қызметінің өзі веб-хостинг деп аталады. Бұрын әр сайт өз серверінде сақталатын, бірақ интернеттің өсуімен бір компьютердегі серверлердің технологиялық жетілдірілуі көптеген сайттарды (виртуалды хостинг) орналастыруға мүмкіндік берді. Қазіргі уақытта тек бір сайтты сақтауға арналған серверлер арнайы деп аталады. Төменде 1.1-суретте вебсайттың жұмысы көрсетілген.

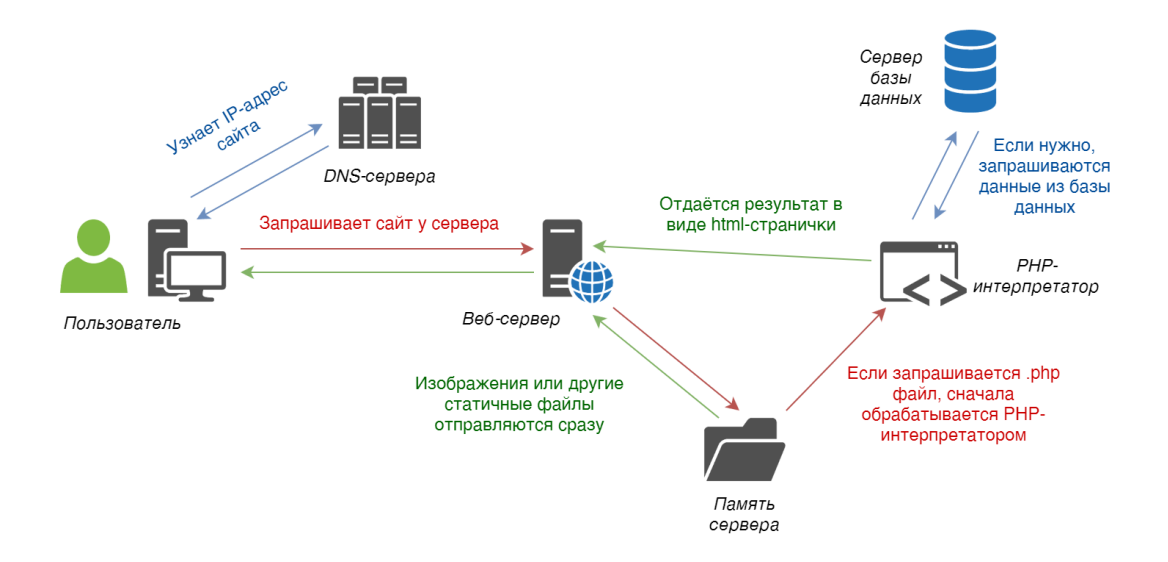

1.1ּ cурет – Веб-сּайттың жұмыс жасау үлгісі

Веб-парақтарға және басқа веб-файлдарға веб-серверлер вебпротоколдар арқылы клиенттерге веб-мазмұнды жеткізетін арнайы бағдарламалық жасақтама қызмет етеді. Бүгінгі таңда ең көп таралған вебпротоколдар:

- HTTP (ең ескі, әйгілі және ең көп қолданылатын);

- HTTPS (HTTP-мен бірдей, бірақ қауіпсіз деректерді беру қабатын қолданады);

- SPDY (Google әзірлеген және кейбір заманауи шолушылар қолдайтын жаңа қауіпсіз, HTTP-үйлесімді хаттама);

- WebSocket (қазіргі уақытта бірнеше қазіргі заманғы шолушылар қолдайтын жаңа екі жақты байланыс хаттамасы);

Веб-сайтты құру - бұл әр түрлі мамандардың: веб-дизайнерлердің, бағдарламашылардың, HTML-дизайнерлердің, оптимизаторлардың, менеджерлердің, журналистердің сайтты ақпаратпен толтыру және т.б. жұмысын біріктіретін уақытты қажет ететін процесс, сайтты құру уақыты мен құны жобаның күрделілігі, құрылымы және дизайн сапасына байланысты болады.

#### <span id="page-12-0"></span>**1.2 Сауда компаниясына арналған маркеттің міндеттері мен артықтықшылықтары**

Біздің елімізде дәстүрлі бөлшек сауда орындары тауарларға еркін қол жетімділік қағидатына негізделген дүкендермен ауыстырылған кезде, бұл тұтынушылық белсенділіктің күрт өсуіне әкелді.

Енді тұтынушы өздерін қызықтыратын өнімді әлемнің кез-келген нүктесінен екі рет басу арқылы таба алады. «Тұтынушы жағдайдың қожайынына айналсын» деген ең маңызды ережені қабылдап, сатып алу процесін мейлінше ыңғайлы етуге тырысып, мұндай дүкендердің иелері сатылымның айтарлықтай өсуіне қол жеткізді.

Интернет-дүкендер, шын мәнінде, осы қағидаларды жүзеге асырудың келесі қадамы болды. Оларда сатушы өзінің ұсақ-түйектері мен қылығына мойынсұнып, тұтынушыны әрдайым қуантуға тырысады. Мұндай жағдайда жұмыс істеу қиынырақ. Алайда, қиындықтар интернет-дүкендердің сатыларды тапсырыс беруден бастап жеткізуге дейін біртіндеп, кезеңкезеңімен автоматтандыру мүмкіндігімен өтеледі.

Нәтиже көп күттірмейді - сатып алушы сатып алудың төмен бағалары мен ыңғайлылығын бағалайды. Сонымен бірге, сауданы толық автоматтандыру бизнесті одан әрі сәтті дамыту үшін берік негіз қалайды, бұл ескі көне бәсекелестерден озуға мүмкіндік береді. Сатып алушының дәстүрлі дүкен қызметтерінен бас тартуына және интернет-дүкенді таңдауға себеп болатын факторлар: дәстүрлі дүкендермен салыстырғанда төменірек бағалар (интернет-дүкенде бөлшек сауда орындарын жалдауға және көп қызметкерлер жалдауға міндетті болып келмейді. Бұл бағаны біршама төмендетуге мүмкіндік береді. Клиент ешқашан қосымша ақы төлегісі келмейді); уақытты үнемдеу (сатып алушыға ешқайда барудың қажеті жоқ, ол күннің кез келген

уақытында сатып ала алады. Бұл, сөзсіз, сатушы үшін пайдалы, өйткені ол мүмкін тапсырыстар санын көбейтеді. Клиентке тауарды көрсетілген жерге жеткізу ыңғайлы және уақытты үнемдейді); керекті нәрсені ыңғайлы, жылдам және тиімді іздеу (зерттеулер көрсеткендей, интернет-дүкендердің клиенттері әдетте нақты бір нәрсені іздейді. Егер тауарлардың бар-жоғы үнемі тексеріліп отырса, бағалар жаңартылса және сайтта іздеу функциясы болса, онда сатып алушыны алуға барлық мүмкіндік бар); осы дүкеннің басқа тұтынушыларымен пікір алмасу мүмкіндігі (тұтынушы өздері іздегенге ұқсас нәрсені іздейтін адамдармен қарым-қатынас жасауды қалайды. Егер ол затты қазір және қазір сатып алмаса да, пайдалы кеңестер форумда оны қайта-қайта келуге мәжбүр етеді және мұнда бәрі дүкен мен қызметкерлерге байланысты); Егер жоғарыда аталған барлық шарттар орындалса, көп ұзамай офлайн дүкендер аз қалады. Кең және үнемі өсіп келе жатқан аудитория (географиялық шектеудің болмауы өте маңызды - желі барлығына ашық, жеткізілім шарттары шектеулі. Алайда, көбінесе, егер сатушы көтерме саудамен айналысса немесе сирек кездесетін тауарларды сатса, сатып алудың пайдасы тасымалдау құнынан едәуір асады); бөлшек сауда орындарын, құралжабдықтарды жалдау және қызметкерлерді жалдау құнын төмендету (интернет-дүкен, әдетте, қызметкерлердің аз санына қызмет көрсете алады); кәсіпорынды автоматтандыру (автоматтандыру өңделген тапсырыстар санын көбейтуге және қателіктер ықтималдығын азайтуға мүмкіндік береді, жұмысшылардың санын тағы да қысқартады және барлық ақпаратты бір жүйеге біріктіру арқылы кәсіпорынды тиімді басқаруға мүмкіндік береді. Нәтижесінде - офлайн бәсекелестерден айтарлықтай артықшылық); тұтынушылар туралы маркетингтік ақпаратты жинаудың ыңғайлылығы (алынған статистикалық мәліметтер: түрлі сауалнамалар, сауалнамалар, есептегіш көрсеткіштері - нарық қажеттіліктеріне тез жауап беруге мүмкіндік береді); жарнамалық шығындар азаяды (бұл дүкендердің белгілі бір санаттары үшін үлкен артықшылық. Барлық тауашалар офлайн режимінде болған және сапалы науқан жүздеген мың немесе миллиондаған долларды қажет етсе, интернетте, салыстырмалы түрде жарнама бюджеті болады, және әсерлі нәтижелерге алаулы қол жеткізуге болады).

Интернет-дүкен - сатып алушыға интернет арқылы сатып алу үшін қажетті ақпаратты, оның ішінде өнімдердің түрлерін, бағаларын, сатушысын, төлем мен жеткізудің әдістері мен шарттарын, сонымен қатар сатып алушыға ақпарат беруге арналған сауда ұйымының бөлігі. Интернет арқылы сатып алушылардан тауарларды сатып алу ниеті туралы хабарламалар алуға, сондайақ сатушы немесе оның мердігері сатып алушы көрсеткен мекен-жайға немесе қабылдау пунктіне жеткізілуіне кепілдік береді.

Интернет-дүкенді ұстау құны дәстүрлі бөлшек сауда дүкенін ұстауға жұмсалған шығындардан едәуір төмен. Біз үй-жайларды сатып алуға немесе жалға беруге және еңбек шығындарын үнемдеуге қатысты боламыз. Сату арнасы ретінде интернеттің артықшылықтары Қазақстанның ірі сауда желілерінде де айқын болды. Өткен жылы тұрмыстық техника мен электрониканың бөлшек сауда желілері интернет-бизнесті кеңейтуде ерекше белсенді болды.

Интернет-дүкеннің логикасы нақты сауда алаңының қағидаттарына негізделген. Басқаша айтқанда, кез-келген интернет-дүкен құрылымдық өнімдер каталогын (дүкендегі сөрелерге ұқсас), кілт сөздерді іздеу жүйесін (сату аймағындағы бөлімдерге ұқсас), тапсырыс себеті (тұтынушы таңдаған нақты себетке ұқсас), төлем жүйелерінің әртүрлілігі және жеткізу тәсілдері мен қызметтерін таңдау.

Анықтамада 4 негізгі ой бар:

- интернет-дүкен - бұл веб-сайттың өзі емес, бизнес немесе оның бөлігі;

- сатып алушы сатып алу үшін қажетті ақпаратты веб-сайт арқылы алады;

- сатып алушы интернет арқылы сатушыға хабарлауы мүмкін;

- интернет-дүкен (өзі немесе мердігер арқылы) кем дегенде қабылдау пунктіне жеткізуді қамтамасыз етеді.

Интернет-коммерция - бұл сауда-саттықтың жеке және тәуелсіз аймағы емес, ол тек оның формаларының бірі. Сатып алушы өз таңдауын оған неғұрлым қолайлы жағдайлар жасайтын сатушының пайдасына жасайды. Ешкім дүкенге тек желіде болғандықтан бара алмайды, сондықтан интернетдүкендер желі беретін артықшылықтарды түсінуге тырысуы керек.

Қазақстанда сауда жүргізетін интернет-дүкендер бар. Олар: technodom.kz, alser.kz. Бұл сайттарға қысқаша анықтама беретін болсақ, бұл сайттар электроника саласындағы интернет-дүкендер. Бұл сайттарда кезкелген электроника заттарымен танысып, сатып алуға болады. Дегенмен қазіргі уақытта көлік немесе пәтер сияқты ерекшелеу керек заттарда бар. Олар әрине электроникаға қатысты тауарлар. Анығырақ айтсақ, байланыс телефондар және компьютерлер. Статистика бойынша кез-келген екінші адамда ұялы телефон немесе компьютер бар. Өйткені заманның талабы солай. Тіпті жоғары айтып өткен technodom.kz, alser.kz секілді сайттардың өзіне кіру үшін бізге ғаламторға кіру мүмкіндігі бар ұялы телефон, компьютер немесе ақылды теледидарлар қажет болады. Бұдан бөлек адамдар өзара байланысу үшін, бір-бірімен хабар алмасу немесе жаңалықтармен бөлісу үшін де ұялы телефондарды сатып алады.

Қазіргі таңда біздің өмір сүріп жатқан заманымыз технология заманы болғандықтан мен электроника сататын сауда компаниясының интернетдүкенін құруға негізделдім. Менің жасалынатын сайтымда, тек қана электроника және оларға арналған қызметтер болады.

# **1.3 MVC архитектурасы**

<span id="page-15-0"></span>Бұл қосымшаны әзірлеу үшін MVC архитектурасы (Model-View-Controller, «Model-view контроллері») қолданылады. MVC қосымшаның деректерін, қолданушы интерфейсін және басқару логикасын үш тәуелсіз компонентке бөледі: модель, көрініс және контроллер.

Модель-мәліметтерді береді және бизнес логиканы ұсынады. Модельдік объектілер мәліметтер базасының моделінің күйін алады, сақтайды және күйлерін өзгерту арқылы контроллер командаларына жауап береді.

Көрініс - бұл пайдаланушы интерфейсі. Модельдердің өзгеруіне жауап ретінде пайдаланушыға модель деректерін көрсетуге жауап береді.

Контроллер пайдаланушының сұраныстарын өңдейді. Әдетте, пайдаланушы интерфейспен өзара әрекеттеседі және өз кезегінде URL сұранысы пайда болады. Сұрауды контроллер өңдейді. Контроллер модель деректерін көрсетеді және көрініс ретінде жауап көрсетеді.

MVC үлкен кодты бөліктерге бөлу арқылы жеңілдетуге мүмкіндік береді. Ұзын кодты жазу шатастырады және қатесіз өзгерту қиын. MVC нақты бағдарламалау тіліне тәуелді емес және объектіге бағытталған әдісті немесе басқа мысалдарды қажет етпейді. Мұнда бөлу үш файл (немесе файлдары бар үш қалта), модель, көрініс және контроллер қажет екенін білдірмейді. Іс жүзінде, модель қосымшаның негізгі көлемін алады және әр түрлі кластар, қызметтер, ДҚ сыныптары түрінде ұсынылады, сонымен қатар сабақтың әр түрі үшін жеке папкалар жасалады.

MVC көптеген қосымшаларға, соның ішінде серверлік вебқосымшаларға және desktop (клиент) қосымшаларына қолданыла алады. Олардың арасындағы айырмашылық - веб-қосымшаның бағдарламасы пайдаланушының сұранысына жауап ретінде өңдейді, нәтижені көрсетеді (әдетте веб-парақ) және жабылады. Басқа сұраулар түскен кезде, бағдарламаның жаңа тәуелсіз көшірмесі өңделеді. Веб-қосымшалардың, дербес компьютерлерден және мобильді қосымшалардан (және JavaScript-те жасалған браузер беттерін қолданатын бағдарламалардан) айырмашылығы, олар ұзақ қызмет етеді. Олар пайдаланушының әртүрлі сұрауларын өңдейді және жүйеден шықпай-ақ ақпаратты жаңартады.

MVC компоненттерінің өзара әрекеттестігі серверде және desktop қосымшаларында біршама басқаша жүзеге асырылады, веб-қосымша бір пайдаланушының сұранысын өңдейді және аяқталады, ал desktop қосымшасы көптеген сұраныстарды қайта қоспай өңдейді.

Серверлік қосымшалар әдетте «пассивті» модельді қолданады, ал desktop бағдарламаларында «белсенді» модель қолданылады. Белсенді модельдерден айырмашылығы, пассивті модельдер өзгерістер туралы жазылуға және хабарландырулар алуға мүмкіндік береді. Серверлік қосымшалар бұны қажет етпейді.

Серверлік қосымшалар пассивті модель жүйелерін қолданады. Мысалы, пайдаланушы форум парағына кіреді делік. Шолғышта ол HTTP сұранысын жібереді, ол хабарламалар тізімі бар парақты іздейді. Осы уақытта контроллер іске қосылады, пайдаланушының сұранысын талдайды және Model-дан хабарламалар тізімін сұрайды. Оны алған кезде ол Көрініске қоңырау шалып, тізімді жібереді және оны веб-бет ретінде көрсетеді. Хабарламаны қосу үшін пайдаланушы пішінді толтырады, содан кейін пішінді деректерді өңдеуге жауапты контроллер шақырылады, ол деректерді қабылдайды және деректер базасына жаңа хабарламаны тексеру және енгізу үшін модельді қолданады, содан кейін HTTP хабарды қарау бетіне қайта бағыттай отырып жауабын береді. Төменде 1.2-суретте көрсетілген.

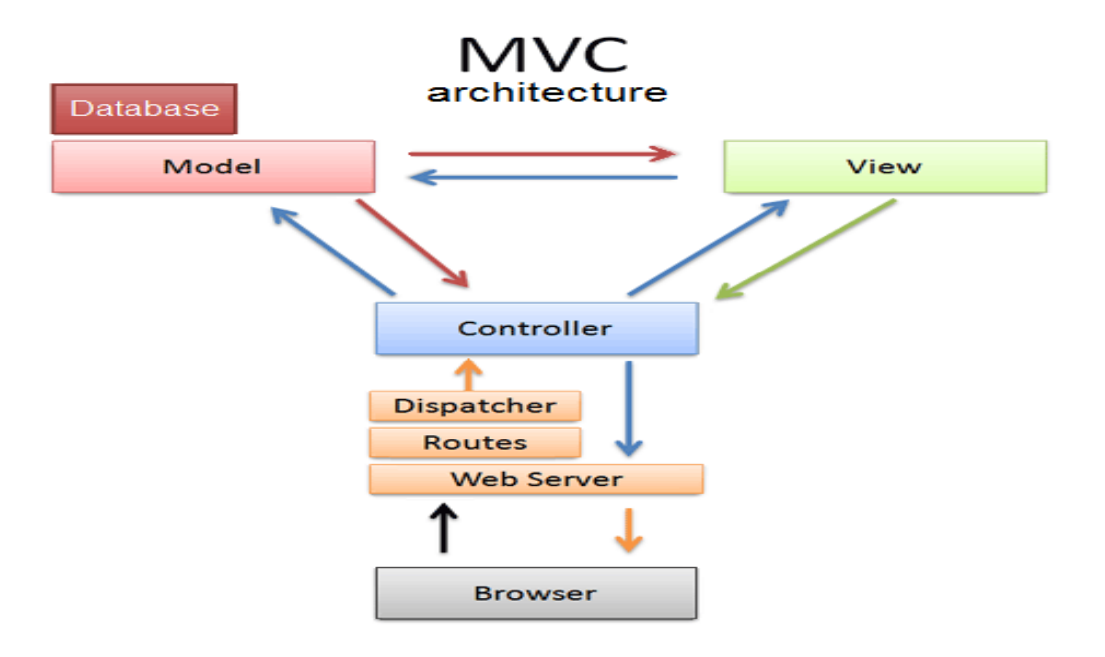

1.2 сурет – MVC архитектурасы

#### **1.4 Python бағдарламалық тілі**

<span id="page-16-0"></span>Python - қазіргі заманғы ең танымал бағдарламалау тілдерінің бірі. Ол әртүрлі тапсырмаларға жарамды және басқа бағдарламалау тілдерімен бірдей мүмкіндіктерді ұсынады: динамика, ОБП қолдауы және платформалық функционалдылық. Python-ды дамытуды Гуидо Ван Россум 1990-шы жылдардың ортасында бастады, сондықтан біз қазіргі кездегі стандартты тілдің жақсы жақтарын едәуір дамығанын байқаймыз.

Егер бағдарламалаушы software-ді дамытудан бастаса, Python - ең жақсы «кіріспе» бағдарламалау тілі. Оның қысқаруының арқасында ол тілдің синтаксисін тез меңгеруге мүмкіндік береді, ал көптеген жылдар бойы қалыптасқан аксиома түрінде «мұраның» болмауы ОБП концепциясын тез игеруге көмектеседі. Осы факторлардың арқасында Python-дың «оқыту қисығы» өте қысқа болады және бағдарламашы оқыту мысалдарынан коммерциялық жобаларға ауыса алады.

Python архитектурасы. Бағдарламалау немесе байланыс үшін кез-келген тіл, кем дегенде, екі бөліктен тұрады - сөздік және синтаксис. Python тілі бірдей ұйымдастырылған, орындалатын бағдарламаларды құрайтын өрнектерді құру үшін синтаксис, ал сөздік - стандартты кітапхана мен плагиндер түріндегі функционалдылық жиынтығы қолданылады.

Жоғарыда айтылғандай, Python синтаксисі өте жеңіл, әсіресе Java немесе C ++ салыстырғанда. Бір жағынан, бұл жақсы, өйткені синтаксис неғұрлым қарапайым болса, оны үйрену оңай және оны пайдалану кезінде қателіктер саны аз болады. Алайда, мұндай тілдердің бір кемшілігі бар оларды қарапайым ақпаратты тарату үшін қолдануға болады және күрделі конструкцияларды жедел жеткізе алмайды.

Python сонымен қатар жалпы мақсаттағы тіл болып табылады, сондықтан оны software-ды дамытудың кез-келген саласында (жеке, клиентсервер, веб-қосымшалар) және кез-келген пәндік аймақта қолдануға болады. Сонымен қатар, Python бар компоненттермен оңай біріктіріліп, Python-ды бұрыннан жазылған қосымшаларға ендіруге мүмкіндік береді.

Python жетістігінің тағы бір компоненті - кеңейту модульдері стандартты да, ерекше. Python кеңейтудің стандартты модульдері software-дің әр жобасында, жолдар мен мәтіндерді өңдеуде, операциялық жүйемен өзара әрекеттесуде және веб-қосымшаларды қолдауда туындайтын мәселелерді шешуге арналған, жақсы жобаланған және бірнеше рет тексерілген. Бұл модульдер Python-да жазылған, сондықтан олардың ең маңызды қасиеті кросс-платформалық функциясы бар, ол бір амалдық жүйеден екіншісіне оңай және жылдам беруге мүмкіндік береді.

Java жұмыс уақыты ортасында компилятор бар, өйткені виртуалды Javaimachine үшін бастапқы кодты байт кодқа енгізу керек. Python жұмыс уақыты тек компилятор болып табылатын, бірақ Python бастапқы кодын мақсатты платформаның машина кодына тікелей аударатын аудармашыны қамтиды.

Қазіргі уақытта Python үшін орындау ортасының белгілі үш түрі бар: CPython, Jython және Python.NET. Атауынан біліп отырғандай, бірінші орта C, екіншісі Java, ал соңғысы .NET платформасында жүзеге асырылады.

Jython жұмыс уақыты - бұл Java виртуалды машинасымен (JVM) жұмыс істеуге арналған Python енгізу. 1.2.2 нұсқасынан бастап кез келген JVM нұсқасына қолдау көрсетіледі (Java-ның қазіргі нұсқасы - 1.6). Jython-мен жұмыс істеу үшін орнатылған Java машинасы (Java жұмыс уақыты ортасы) және Java бағдарламалау тілін білу қажет. Java-да бастапқы кодты жазудың қажеті жоқ, бірақ файлдармен және Java қосымшаларымен, JavaDOC форматындағы құжаттамамен айналысу керек.

Қоршаған ортаның қай нұсқасын таңдау тек бағдарламашының қалауына байланысты. Жалпы алғанда, CPython және Jython-ды компьютерде сақтау ұсынылады, өйткені олар бір-біріне қайшы келмейді, бірақ бірін-бірі толықтырады. CPython ортасы жылдам жұмыс істейді, өйткені JVM түрінде аралық деңгей жоқ; Сонымен қатар, Python-ның жаңартылған нұсқалары

алғаш рет CPython ортасы түрінде шығарылды. Дегенмен, Jython кез-келген Java сыныбын кеңейту модулі ретінде қолдана алады және JVM ендірілген кез-келген платформада жұмыс істей алады. Төменде 1.3-суретте синтаксисі көрсетілген.

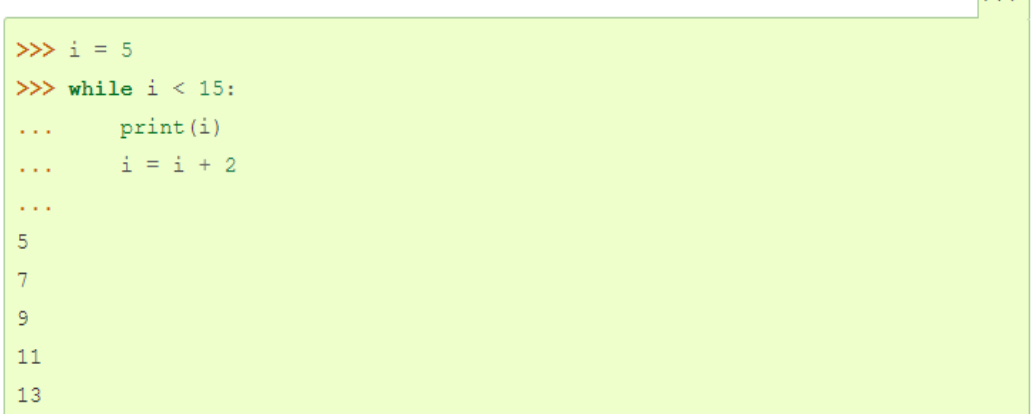

 $\overline{\mathbf{S}}$ 

1.3 cурет – Python тілінің синтаксисі

Python артықшылықтары:

- python стандартты кітапханаларында электрондық пошталармен, bнтернет протоколдарымен, FTP, HTTP және мәліметтер базасымен жұмыс істеуге арналған құралдарды табуға болады;

- python кез-келген бағдарламалық шешімдерге, кеңсе бағдарламаларына, веб-қосымшаларға, GUI қосымшаларына сәйкес келеді;

- python-да жазылған бағдарламаларды орындау жылдамдығы өте жоғары. Бұл Python негізгі кітапханалары C ++ тілінде жазылғандықтан, тапсырмалар жоғары деңгейдегі басқа тілдерге қарағанда аз уақытты алады.

#### <span id="page-18-0"></span>**1.5 Django веб-фреймворкі**

Django - бұл python бағдарламалау тілінде жазылған, күрделі сайттар мен веб-қосымшаларды жасауға ыңғайлы, бай мүмкіндіктері бар бағдарламалық жасақтама.

Джанго Apache-тің көмегімен (mod\_python модулімен) және PostgreSQL-ды мәліметтер базасы ретінде пайдалануға арналған. Қазіргі уақытта, осы деректер қорымен қатар, django басқа да деректер қорымен жұмыс істей алады: MariaDB, SQLite, DB2, Oracle және т.б. Дерекқормен жұмыс істеу үшін django өзінің ORM қолданады, онда python кластары деректер моделін сипаттайды және мәліметтер базасының схемасы сол жерден жасалады.

Джанго архитектурасы Model-View-Controller (MVC)-ге ұқсас. Классикалық MVC моделінің контроллері django-дағы View деп аталатын деңгейге сәйкес келеді, және View логикалық көрінісі django-да Templates деңгейімен орындалады. Осыған байланысты django қабаттарының архитектурасы көбінесе «Модель-шаблон-көрініс» (MTV) деп аталады.

Бастапқыда, django архитектураға айтарлықтай әсер еткен жаңалықтар ресурстарымен жұмыс істеудің ыңғайлы әдісін ұсыну үшін жасалды: құрылым ақпараттық сайттардың жылдам дамуына көмектесетін бірқатар құралдарды ұсынады. Мысалы, әзірлеушіге сайттың әкімшілік бөлігі үшін контроллерлер мен беттерді жасаудың қажеті жоқ. Django-да жасалған кез-келген сайтқа қосыла алатын және бірнеше сайтты бір сайтта басқара алатын ішкі басқаруға арналған қосымша бар. Әкімшілік қосымша кез-келген сайт мазмұнын, нысандарын жасауға, өзгертуге және жоюға, орындалған барлық әрекеттерді тіркеуге мүмкіндік береді және пайдаланушылар мен топтарды басқаруға арналған интерфейс ұсынады (объектіге арнайы құқық тағайындаумен).

Джангоның мүмкіншіліктері:

- ORM, транзакцияны қолдаумен дерекқорға қол жеткізу;

- url менеджері тұрақты өрнектерге негізделген;

- енгізілген әкімші интерфейсі, көптеген тілдерге аудармалары бар;

- тегтермен және мұрагерлермен кеңейтілетін шаблондар жүйесі;

- кэш жүйесі бар;

- интернационализация;

- кез-келген Django сайттарына орнатылатын қосымшаның архитектурасы;

- «generic views» - контроллер функциялары үшін шаблондар;

- кэштеу, сығымдау, URL-ді қалыпқа келтіру және белгісіз сеанстарды қолдау үшін таратуға қосылған сүзгілер сияқты қосымша сұрау өңдеушілерін құруға арналған сүзгі жүйесі («middleware»);

- авторизация және аутентификация, сыртқы түпнұсқалық растама модульдерін қосу: LDAP, OpenID және басқалары;

- шаблондар мен деректер модельдеріне арналған автоматты құжаттама, әкімшілік қосымшасы арқылы қол жетімді;

- формалармен жұмыс істеуге арналған кітапхана (мұрагерлік, қолданыстағы мәліметтер базасының үлгісіне негізделген нысандарды құру).

Фреймворктің кейбір компоненттері бір-бірімен нашар байланысқан, сондықтан оларды ұқсас құраммен оңай ауыстыруға болады. Бірақ кейбіреулерімен (мысалы, ORM-мен) мұны жасау оңай емес. Фреймворктің негізіне енетін функциялардан басқа, оның мүмкіндіктерін кеңейтетін пакеттер бар.

Django тегін лицензия бойынша таратылатын көптеген дайын шешімдерді, соның ішінде интернет-дүкендерді басқару жүйелерін, әмбебап мазмұнды басқару жүйелерін, сондай-ақ неғұрлым тар бағытталған жобаларды әзірлейді.

Ди**ּ**пломдық жұмыстың тақырыбы «Кітаптарды онлайн жалға беруді ұйымдастыру үшін Web-сайт құру» бо**ּ**лып табылады. Құрылатын ве**ּ**б-сайтта кітаптарды жалға беру және авторлардың шығармалары көрсетілген. Сайттағы бетті қанша рет кіргенді көру үшін, арнайы есптеуіш орналасқан.

Дипломдық жұмыстың көрінісінде келесі кезекте төмендегідей тапсырмалар орындалуы қа**ּ**жет:

- we**ּ**b-қосымшасын құ**ּ**ру;
- пр**ּ**ограммалау тілін таңдау;
- деректер қорын таңдау;
- іздеуді оңтайландырудың тәсілдерін зерттеу;
- мейрамхана бизнесімен то**ּ**лығымен зерттеп, танысу;
- қарапайым қолданушыға тиімді және түсінікті ин**ּ**терфейс құру.

 Web-с**ּ**айтты құру барысында Django фреймворкі, **ּ**HTML гипермәтіндік тілі және MySQL де**ּ**ректер қоры қолданылған таңдалынған. Төменде 1.4 суретте фреймворктің іске қосылуы көрсетілген.

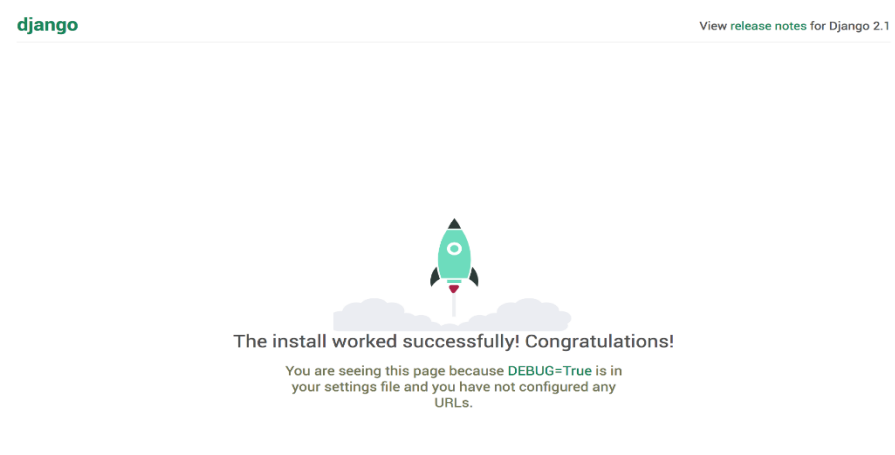

1.4ּ-cурет – Django фрейворкінің іске қосылуы

#### **1.6 Маркетті құру барысында қолданылатын технологиялар**

<span id="page-20-0"></span>HTML - мәтінді белгілеу құралы. HTML тілінде құжатты өз қалауыңыз бойынша жасауға мүмкіндік беретін элементтердің жеткілікті саны бар.

HTML 90-жылдардың басында веб-беттерді құрудың қарапайым тілі ретінде басталды, қазіргі уақытта интернетті HTML-сыз елестету қиын. Сайттардың басым көпшілігі HTML-ді қолданады.

2014 жылы ресми түрде жаңа стандарт - HTML5 бойынша жұмыс аяқталды, ол HTML-ге көптеген жаңа нәрселер әкелді.

Шын мәнінде, HTML5 жаңа мүмкіндіктердің қосылуымен веб-беттерді құруға арналған белгілеу тілінің жаңа нұсқасы болып қана қоймай, іс жүзінде қосымшалар құруға арналған платформаға айналды және оны қолдану

интернет ортасынан тысқары жерлерге жетті. HTML5 қолданылады: Android, iOS, Windows Mobile үшін мобильді қосымшаларды жасауға және тіпті қарапайым компьютерлер үшін жұмыс үстелі қосымшаларын жасауға (әсіресе Windows  $8 / 8.1 / 10$ ).

Нәтижесінде HTML 5 әдетте екі мәнде қолданылады:

- HTML 5 гипермәтіндік таңбалаудың жаңартылған тілі ретінде, HTML 4 тің алдыңғы нұсқасының кейбір дамуы ретінде;

- HTML 5 веб-қосымшаларды құрудың қуатты платформасы ретінде, гипермәтінді белгілеу тілінің өзі ғана емес, жаңартылған HTML, сонымен қатар JavaScript бағдарламалау тілі мен CSS 3 стильдерінің кестелерін де қамтиды.

Төменде 1.5-суретте html құрылымы көрсетілген.

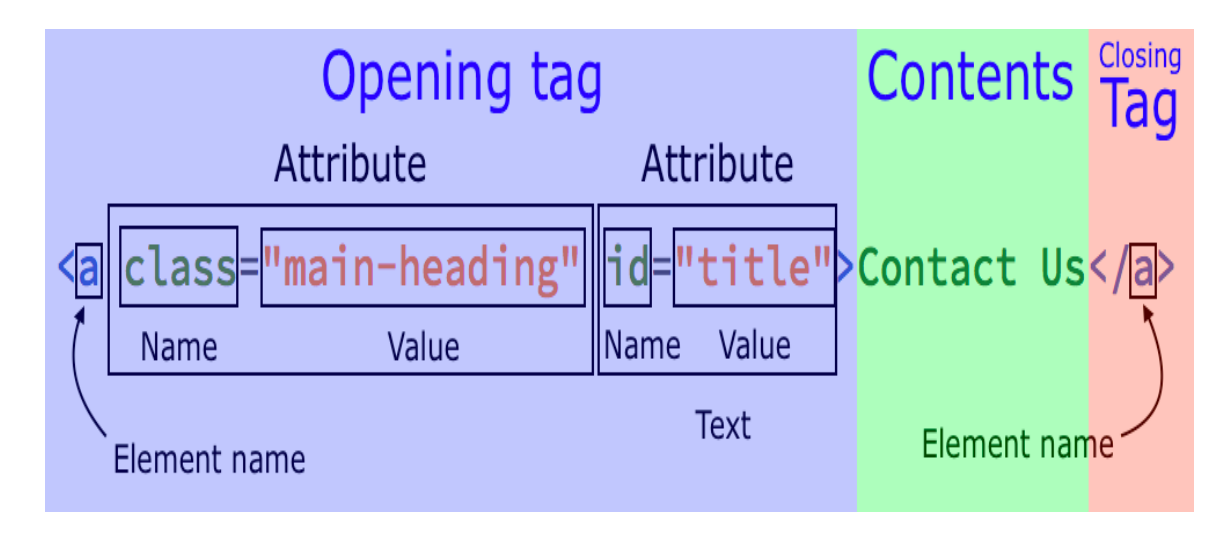

1.5 ּcурет – HTML құрылымы

CSS - стильдердің каскадты кестелеріне арналған тіл. Ол веб-парақтардың дизайнын жақсарту үшін жасалған. CSS-ті веб-әзірлеушілер веб-беттің сыртқы түрін (қаріптер, түстер, шеттер, орналасу және т.б.) анықтау үшін пайдаланады. CSS құжаттың негізгі мазмұнын (HTML сияқты белгілеу тілінде жазылған) осы мазмұнның дизайнынан бөлуге арналған (CSS-те жазылған). Бұл бөлу веб-әзірлеушілерге икемділік береді, бұл құжаттар мен сыртқы белгілердің дизайнын жеңілдетеді. Төменде 1.6-суретте css синтаксисі көрсетілген.

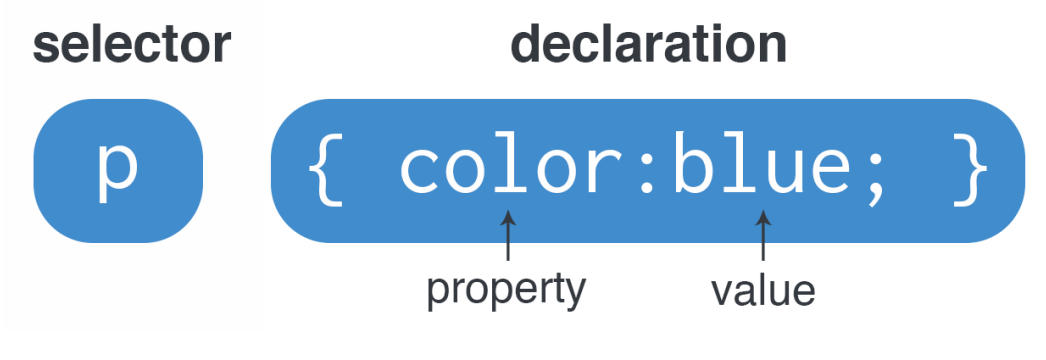

HTML және CSS-ті қолданған кезде мыналарды түсіну керек:

- HTML коды мәтінді логикалық түрде қалыптастырады, яғни ол вебпарақтың құрылымын белгілейді: абзацтардың орналасуы мен тәртібі, кестедегі сызбалар, жолдар мен ұяшықтар, жеке мәтін фрагменттерінің ерекше мәні;

- CSS стиль кестелері мәтінді физикалық түрде қалыптастырады, яғни олар веб-беттің көрінісін анықтайды: қалыпты абзац мәтіні үшін қандай шрифт пайдаланылатыны, үстіңгі деректемелер үшін қандай түс пайдаланылатындығы, кестеде жақтау болғаны және т.б..

Цифрлық технологияға дейінгі уақытта ақпарат алмасу немесе хабарлау қазіргі жағдайдан әлдеқайда қолайсыз болды. Ақпараттық технологиялардың дамуына байланысты бүгінгі таңда ақпарат тарату немесе хабарландыру жарықтың жылдамдығымен бірдей десек те болады. Себебі қазір ғаламтордың арқасында желіде web-сайттар мен сервистердің саны жетерлік.

Жақсы веб-дизайн ережелері веб-беттің көрсетілімін оның құрылымынан ажыратуды талап етеді. Сондықтан кәсіби веб-дизайнерлер, егер мүмкін болса, CSS стильдерінің анықтамасын бөлек файлдарға (стиль кестелері) орналастырады.

Сонымен қатар, стиль анықтамаларына қатысы жоқ HTML-код оқыла бастайды. HTML бір уақытта веб-беттерді логикалық және физикалық форматтауға арналған тегтерден тұрады.

Стильдердің каскадты парақтары динамикалық емес. Олар бізге құжат жүктелген кезде не көрінетінін анықтауға мүмкіндік береді. Алайда, CSS көмегімен жасалған веб-парақтардың қасиеттерін JavaScript көмегімен динамикалық түрде өзгертуге болады.

#### *JavaScript*

JavaScript тілінің танымалдығы веб-беттің қайта жүктеместен элементтерімен өзара әрекеттесудің кең мүмкіндіктеріне байланысты. Бұл дизайнның фрагменттерін жасыруға және көрсетуге, оларды жылжытуға және дизайнды өзгертуге мүмкіндік береді. Бұл әрекеттерді презентация эффектілерін, мәзірлерді, кішігірім ойындарды жасау, пішін деректерін өңдеу және мазмұнды басқару үшін пайдалануға болады.

Қабатты қолдау. Қабаттар - бұл HTML-парақтар, оларды веб-параққа бір-бірінің үстіне пиксельдік дәлдікпен қою арқылы орналастыруға болады. Қабаттар веб-парақтың орналасуы және әртүрлі эффектілер жасау құралы ретінде таныла бастады. Бұл ішінара олардың параметрлері javascript арқылы оңай өзгеріп отырады, бұл мәзірлер мен дизайнның басқа экспрессивті құралдарын құруға мүмкіндік береді;

Пішіндермен жұмыс. Script-тің көмегімен кез-келген форма мәліметтерін алу және өңдеу ыңғайлы. Бұл бізге серверге жібермес бұрын ақпаратты дұрыс енгізу үшін тексеруге мүмкіндік береді. Біз дұрыс хабарламалардың пішін элементтеріне енгізілгеніне көз жеткізу үшін «ақымақсыз» мүмкіндікті жасай аламыз. Сонымен, бізге мәтін өрісіне нөмір енгізу сұралса, біз сандық емес таңбаларды енгізу мүмкіндігін бірден болдырмауымыз керек;

Суреттермен жұмыс. Кескіндерді алдын-ала жүктеу үшін script-терді пайдалануға болады. Суреттерге тікелей қол жеткізбес бұрын да, шолғыш оларды қажет болған жағдайда тезірек көрсету үшін оларды жадына сақтайды;

Cookie файлдарымен жұмыс. JavaScript cookie файлдарымен толық жұмыс істеуді қолдайды - жергілікті компьютердегі техникалық ақпаратты сақтайтын шағын мәтіндік файлдар. Cookie файлдарын оқырманның соңғы кірген күнін, парольдерін және қолданушының сайттағы әрекеттері туралы кез келген ақпаратты сақтау үшін пайдалануға болады. Бұл қосымша сайтты жекелендіруге және оны пайдаланушылар үшін ыңғайлы етуге мүмкіндік береді;

Шолғышты тексеру. Әр түрлі браузерлердің объект моделіне жақындауы, стандартталған болса да, бәрі бірдей толық қабылданбайды. Сондықтан, барлық жерде бірдей жұмыс істейтін әмбебап құжатты жасау үшін, қазіргі уақытта қай шолғыштың қолданылып жатқанын тексеріп, оған тиісті кодты беру керек;

Математикалық функция. JavaScript барлық қажетті арифметикалық амалдарды қамтиды және барлық стандартты математикалық функцияларды қолдайды, бүтін сандармен және өзгермелі нүктелер.

JavaScript қосымшасын жасау кезінде клиент пен сервер платформаларының арасындағы айырмашылықты есте ұстаған жөн. Төменде 1.7-суретте javascript синтаксисі көрсетілген.

```
21\Boxwindow.Page2View = Backbone.View.extend(\{22
          template:_.template($('#page2').html()),
23
24
25 白
          render: function (eventName) {
26
               $(this.el).html(this.template());27
               return this;
28
          }
29
      });
30^{\circ}
```
1.7 ּcурет – JavaScript синтаксисі

#### <span id="page-24-0"></span>**2 Жобалық бөлім**

#### <span id="page-24-1"></span>**2.1 Веб-сервистің құрылымы**

Цифрлық технологияға дейінгі уақытта ақпарат алмасу немесе хабарлау қазіргі жағдайдан әлдеқайда қолайсыз болды. Ақпараттық технологиялардың дамуына байланысты бүгінгі таңда ақпарат тарату немесе хабарландыру жарықтың жылдамдығымен бірдей десек те болады. Себебі қазір ғаламтордың арқасында желіде web-сайттар мен сервистердің саны жетерлік.

Веб-сайтты құру - бірнеше кезеңдерден тұратын, көп уақытты қажет ететін және салыстырмалы түрде ұзақ процесс, оның барысында тапсырыс берушінің идеясы нақты жұмыс істейтін веб-сайтқа немесе интернет-дүкенге айналады. Сайтты құру дәйектілігі және кезеңдерді нақты пысықтау бүкіл жобаның сәтті болуының кепілі болып табылады. Білмейтін қолданушыға вебсайтты дамыту өте маңызды мәселе болып көрінуі мүмкін. Бұл жерде дизайнды ойлап тауып, оны бірнеше мәтіндермен толтырдым. Шындығында, сайтты құрудың әр кезеңі - бұл қиын жұмыс.

Сайтты ұйымдастырудың төмендегідей артықшылықтары бар:

- интернет арқылы cұpaныcтарды қaбылдay;
- o**ּ**n−line жүйeciндe cұ**ּ**paныcты pәciмдey;
- каталогтағы тауарлармен танысу;
- қашықтықтан басқару;
- ыңғайлы интерфейс;
- төлемдер жүргізу.

 Сервис тек клиенттерге ғана емес, осы бағдарламаны жасап отырған белгілі біл кәсіпорынның иесіне ауқымды пайда тигізеді. Бұл сервис сыртқы қолданушыларға сайттағы бар тауарлармен танысып, көріп, себетке салып, бар болған жағыдайда прокомод арқылы жеңілдіктер алып, тапсырыс бере алады, бұл шыныменде едәуір уақытты және ақшаны үнемдейді. Ал, осы сайттың әкімшілігіне де сервистің тигізер пайдасы орасан зор. Осы сервис арқылы тауардың қанша қалғанын білуге, бухгалтерлік аудит жүргізуге, тіпті статистикаға үлес қосуға болады. Айта келсек, бұл онлайн-маркеттен қолданушыларды жинай отырып, жарнама арқылы да екінші табыс көзіне қол жеткізуге болады.

# **2.2 UML модельдеу тілі**

<span id="page-24-2"></span>Бірыңғай модельдеу тілі (UML) бағдарламалық қамтамасыздандырудың «сызбаларын» құрудың стандартты құралы болып табылады. Оны бағдарламалық жасақтама жүйесінің артефактілерін визуализациялау, көрсету, жобалау және құжаттау үшін UML пайдалана аламыз.

UML кез-келген жүйені модельдеуге жарамды: кәсіпорынның ақпараттық жүйелерінен бастап таралған веб-қосымшаларға дейін және тіпті нақты уақыттағы жүйелерге енгізілген. UML - бағдарламалық жасақтама жүйесінің артефактілерін визуализациялау, нақтылау, құрастыру және құжаттау тілі. UML-ге ұқсас модельдеу тілі - «сызбаларды» бағдарламалық жасақтаманың стандартты құралы.

Кез-келген жүйені түсіну үшін біз өзара байланысты көптеген модельдерді жасауымыз керек. Бағдарламалық жасақтамаға қолданған кезде, бұл оның даму циклі барысында әр түрлі тұрғыдан жүйелік архитектураның сипаттамаларын сипаттауға болатын тіл қажет дегенді білдіреді.

UML - бұл бағдарламалық жасақтаманы әзірлеу және орналастыру кезінде ескерілуі керек талдау, дизайн және іске асырумен байланысты дәл және толық графикалық модельдерді құруды білдіретін графикалық спецификация тілі.

UML - бұл дизайн тілі, оны қолдану арқылы жасалған модельдер әртүрлі бағдарламалау тілдеріне тікелей аударыла алады. Басқаша айтқанда, UML моделін Java, C ++, Visual Basic сияқты тілдермен салыстыруға болады және тіпті дерекқордың реляциялық кестелерін бірге қоса.

Бұл модельді бағдарламалау тілімен салыстыру тікелей дизайн жасауға мүмкіндік береді: UML моделінен белгілі бір тілде код құру. Кері есепті де шешуге болады: қолданыстағы енгізу негізінде модельді қайта құру.

UML жүйенің архитектурасын және оның барлық бөлшектерін құжаттандыру мәселесін шешеді, жүйеге қажеттіліктер мен тесттерді анықтауға арналған тіл ұсынады, ақырында жобаны жоспарлау және нұсқаны басқару кезеңінде модельдеу үшін құрал ұсынады.

UML-дың тиімді пайдаланылуы:

- кәсіпорынның ақпараттық жүйелері;
- банктік және қаржылық қызметтер;
- телекоммуникациялар;
- көлікте;
- қорғаныс өнеркәсібі, авиация және ғарыш;
- сауда;
- медициналық электроника;
- ғылымда;
- веб-жүйелерде.

UML қолдану аясы бағдарламаны модельдеуімен шектелмейді. Ол, мысалы, құқықтық жүйелердегі құжат айналымын, ауруханалардағы пациенттерге күтім жасау жүйесінің құрылымы мен жұмыс істеуін, конструкторлық жабдықтарды модельдеуге мүмкіндік береді.

UML тілін конструктивті қолдану күрделі жүйелерді модельдеудің жалпы принциптерін және объектіге бағытталған талдау мен дизайн (OOAP) процесінің ерекшеліктерін түсінуге негізделген. Күрделі жүйелердің модельдерін құруға арналған экспрессивті құралдарды таңдау бірнеше принциптерге негізделген.

Біріншісі - абстракция қағидасы, модельге тек жүйенің функцияларының орындалуымен немесе оның мақсатына тікелей байланысты аспектілерді ғана қосуды ұйғарады. Бұл жағдайда алынған үлгіні талдау мен зерттеу процесін қиындатпау үшін барлық ұсақ бөлшектер алынып тасталады.

Күрделі жүйелер модельдерін құрудың екінші ұстанымы - көп модельдеу принципі. Бұл күрделі жүйенің бірде-бір көрінісі оның барлық мүмкіндіктерін жеткілікті түрде білдіруге жеткіліксіз екенін білдіреді.

Қолданбалы жүйелік талдаудың тағы бір принципі күрделі жүйелер модельдерінің иерархиялық құрылысы принципі болып табылады. Бұл принцип абстракцияның немесе деңгейлердің әртүрлі деңгейлерінде модельді құру процесін қарастыруды талап етеді.

Осылайша, OOAP процесі жалпы модельдер мен тұжырымдамалық деңгей ұсынуларынан логикалық және физикалық деңгейдің нақтыланған және егжей-тегжейлі көріністеріне дейін деңгей бойынша бөлінуі мүмкін. OOAPтың әр кезеңінде бұл модельдер толықтырылып отырады, бұл оларға күрделі жүйені нақты іске асырудың әртүрлі аспектілерін неғұрлым дәл көрсетуге мүмкіндік береді.

Нысанға бағытталған талдау және жүйелік дизайн UML сөздігін пайдалануды қамтиды, оның құрамына үш типті блоктар кіреді: нысандар, қатынастар және диаграммалар. Төменде 2.1-суретте UML диаграммалары көрсетілген.

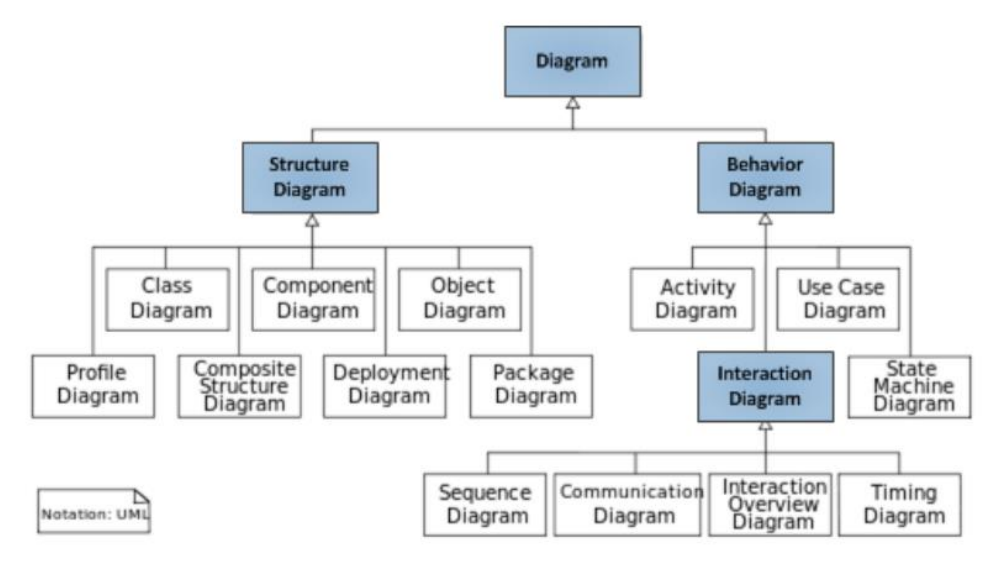

2.1 ּсурет – Диаграммаларға шолу

# **2.3 Use case диаграммасы**

<span id="page-26-0"></span>Use case диаграммасы жүйенің функционалды мақсатының ең жалпы сипаттамасы болып табылады.Use case диаграммалары жүйенің функцияларын көрсететін пайдалану жағдайлары мен ақпаратты қабылдайтын немесе жүйеге беретін адамдар мен жүйелерді білдіретін актерлердің өзара әрекеттесуін көрсетеді. Пайдалану жағдайлары диаграммаларынан жүйе туралы көптеген ақпарат ала аламыз. Диаграмманың бұл түрі жүйенің жалпы функционалдығын сипаттайды. Пайдаланушылар, жобалар менеджерлері, талдаушылар, әзірлеушілер, сапаны бақылау жөніндегі мамандар және жүйеге қызығушылық танытқан кез келген адам жүйенің қолданылу диаграммасын зерделеу арқылы жүйенің не істеу керектігін біле алады.Қарастырылып отырған диаграмманың негізгі элементтеріне пайдалану жағдайы, актер және интерфейс жатады.

Use case жүйенің немесе басқа субъектінің ішкі құрылымын ескерместен жалпы мінез-құлықты анықтау үшін қолданылады. Мысалы, өнімді сатып алуға тапсырыс беру, клиенттің несие қабілеттілігі туралы ақпарат алу, графикалық нысанды экранға шығару.Актер - бұл жүйемен өзара әрекеттесетін және белгілі бір міндеттерді шешу үшін өзінің функционалдығын қолданатын модельденген жүйеден тыс субъект. Бұл жағдайда актерлер пайдаланушылар ойластырылған жүйемен өзара әрекеттесу барысында ойнай алатын рөлдердің тұрақты жиынтығын көрсету үшін қолданылады. Актердің аты семантика тұрғысынан жеткілікті түрде ақпараттылыққа ие болуы керек, мысалы, банк клиенті, дүкен қызметкері, рейстегі жолаушы, көлік жүргізушісі немесе ұялы телефон.Жалпы актер әрдайым жүйеден тыс болғандықтан, оның ішкі құрылымы ешқандай түрде анықталмайды. Актер үшін тек оның сыртқы өкілдігі, яғни оның жүйені қалай қабылдауы маңызды. Актерлер жүйемен өзара әрекеттеседі, пайдалану жағдайлары туралы хабарламалар жібереді және алады.

Хабар - бұл жүйеден қызмет сұрайтын және сол қызметті алушы актер. Бұл өзара әрекеттесуді жекелеген субъектілердің бірлестіктері арқылы және кейстер мен сыныптарды қолдану арқылы білдіруге болады. Сонымен қатар, интерфейстерді басқа модель элементтерінің осы актерлермен қалай әрекеттесетінін анықтайтын актерлермен байланыстыруға болады.Интерфейс ішкі құрылымын көрсетпестен сырттан көрінетін модель параметрлерін нақтылау үшін қолданылады. Пайдалану жағдайларында диаграммалар интерфейстер актерлер үшін қажетті қызметтер жиынтығын немесе функционалдылықты қамтамасыз ететін операциялар жиынтығын анықтайды. Интерфейстерде атрибуттар, мемлекеттер немесе бағытталған қауымдастықтар болмауы керек. Оларда тек қана оларды жүзеге асырудың ерекшелігі көрсетілмеген операциялар бар. Ресми түрде интерфейс тек абстрактілі операциялары бар атрибуттар мен әдістерсіз абстрактілі сыныпқа балама.

Пайдалану жағдайына интерфейс, егер ол осы интерфейс үшін қажет барлық әрекеттерді орындайтын болса, қатты желі арқылы қосылады. Егер қолдану жағдайы тек осы интерфейсті жүзеге асыру үшін қажет қызметті анықтаса, нүктелі көрсеткі қолданылады.Интерфейстердің маңыздылығы, олар жобалық ұжымдық жұмысты ұйымдастыру үшін жобаланған жүйеде қондырмалы түйіндерді анықтайтындығында өте қажет. Сонымен қатар, интерфейстің сипаттамасы жаңа технологиялық шешімдерге ауысу кезінде

27

қолданыстағы жүйені «ауыртпалықсыз» түрлендіруді жеңілдетеді. Бұл жағдайда тек операциялардың орындалуы ғана өзгереді, бірақ жүйенің өзі жұмыс істемейді. Бұл бағдарламалардың кейінгі нұсқаларының түпнұсқаларымен және бағдарламалық жасақтама жүйелерінің спиральды технологиясымен үйлесімділігін қамтамасыз етеді. Төменде 2.2 суреттекөрсетілген.

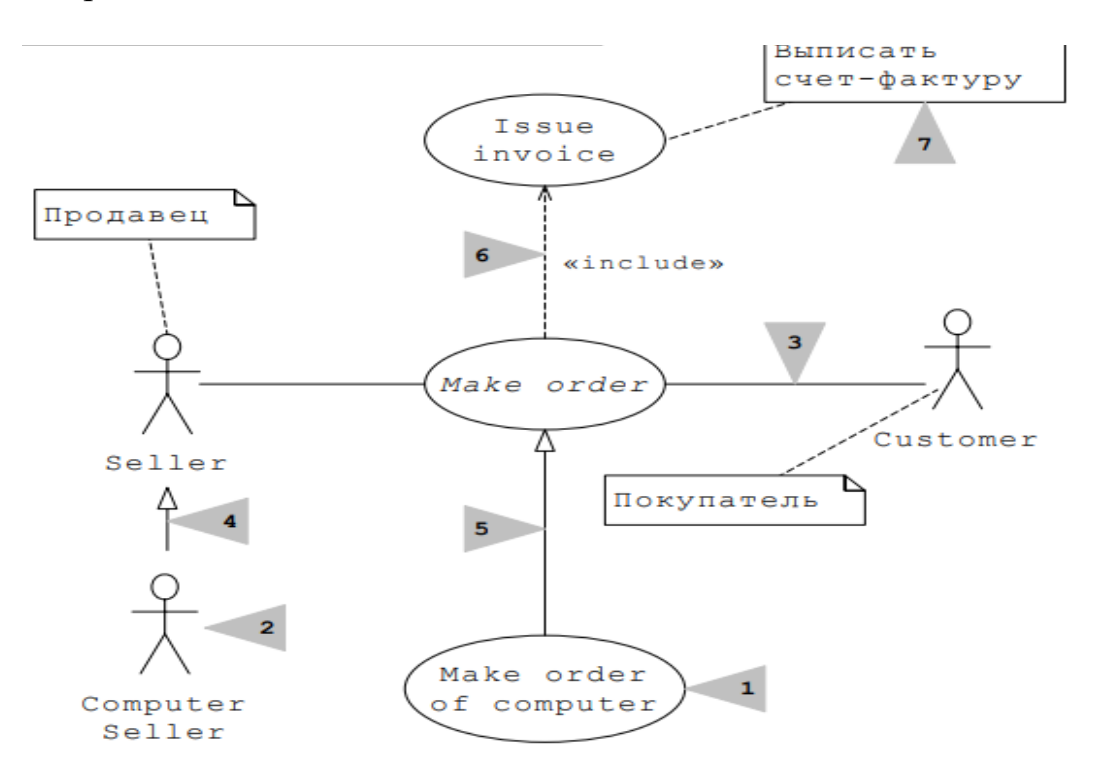

2.2 сурет – Use case диаграммасы

#### <span id="page-28-0"></span>**2.4 Тізбек диаграммасы**

UML тіліндегі объектілердің өзара әрекеттесуін модельдеу үшін сәйкес әрекеттесу диаграммалары қолданылады. Екі аспект ескеріледі: біріншіден, объектілердің өзара әрекеттесуін уақыт өте келе қарастыруға болады, содан кейін тізбек диаграммасы объектілер арасындағы хабарламаларды беру мен қабылдаудың уақытша ерекшеліктерін бейнелеу үшін қолданылады. Екіншіден, объектілердің өзара әрекеттесуінің құрылымдық ерекшеліктерін қарастыруға болады. Ынтымақтастық диаграммасы объектілер арасындағы хабарламаларды жіберу мен қабылдаудың құрылымдық ерекшеліктерін көрсету үшін қолданылады.Тізбек диаграммалары қолдану жағдайында болатын оқиғалардың ағынын көрсетеді. Бұл диаграммалар өзара әрекеттесуге тікелей қатысатын объектілерді ғана көрсетеді, өйткені негізгі нүкте уақыт өте келе объектілердің өзара әрекеттесу динамикасы болып табылады және басқа объектілермен мүмкін статикалық ассоциацияларды қолданбайды. Тізбек диаграммасында екі өлшем бар. Біреуі - тік сызықтар түрінде солдан оңға қарай, олардың әрқайсысы өзара әрекеттесуге қатысатын жеке объектінің өмір

жолын бейнелейді. Екінші өлшем - жоғарыдан төменге бағытталған тік уақыт осі. Бұл жағдайда объектінің өзара әрекеті бір объектінің екіншісіне жіберілетін хабарламалар арқылы жүзеге асырылады. Хабарламалар көлденең көрсеткілер түрінде көрсетілген және олар пайда болған уақыт бойынша тапсырыс жасайды. Басқаша айтқанда, жоғарыдағы реттілік диаграммасында орналасқан хабарламалар төмендегілерден бұрын басталады.Нысанның өмірлік сызығы тізбек диаграммасында бір затпен байланысқан нүктелі тік сызықпен ұсынылған. Өмірлік сызық жүйеде объект бар болатын уақыт кезеңін көрсету үшін қолданылады, сондықтан оның барлық өзара әрекеттесулеріне қатыса алады. Егер объект жүйеде тұрақты болса, оның сызбасы диаграмманың жоғарғы жағынан басталып, төменгі жағында аяқталуы керек. Жүйеде өз рөлін орындаған жекелеген нысандар өздері алған ресурстарды босату үшін жойылуы мүмкін. UML объектінің қашан жойылатынын көрсету үшін латынның «X» әрпі түріндегі арнайы таңбаны қолданады. Бұл символдың астында нүктелі сызық көрсетілмейді, өйткені сәйкес нысан енді жүйеде болмайды және бұл объект келесі барлық өзара әрекеттесулерден алынып тасталуы керек.Жүйеде жеке объектілерді қажет болған жағдайда құруға болады, бұл жүйе ресурстарын едәуір үнемдейді және оның жұмысын арттырады.Диаграммалар немесе жазбалар диаграммалардың басқа түрлерін зерделеу кезінде ескерілген. Оларды жеке объектілермен немесе хабарлармен байланыстыру арқылы оларды дәйектілік диаграммаларына қосуға болады.Жоғарыда айтылғандай, объектінің өзара әрекеттестігі хабарламаларды қолдана отырып жүзеге асырылады. Әр хабарламада мақсатқа сәйкес келетін атау болуы керек. Хабарламаның бірнеше түрі бар: қарапайым, синхронды, кезектен бас тарту және т.б. Төменде 2.3-суретте көрсетілген.

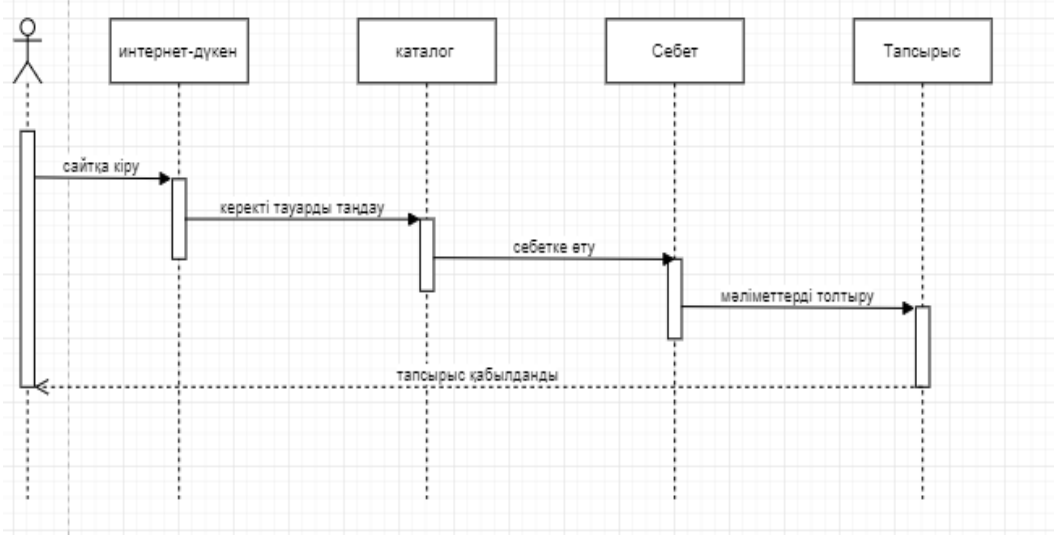

2.3ּ сурет – Тізбек диаграммасы

#### **2.5 Класстар диаграммасы**

<span id="page-30-0"></span>Класстар диаграммалары объектіге бағытталған жүйелерді модельдеу кезінде жиі кездеседі. Бұл диаграммалар әртүрлі сыныптар, интерфейстер, ынтымақтастық және олардың арасындағы қатынастарды көрсетеді. Классикалық диаграмма жүйелік модельдің статикалық құрылымын объектілібағдарланған бағдарламалау кластарының терминологиясында көрсету үшін қолданылады. Сонымен қатар, класс диаграммалары басқа екі диаграмманың негізін құрайды - компоненттер және орналастыру.Класс диаграммасы домендегі жекелеген субъектілердің, мысалы объектілер мен ішкі жүйелер арасындағы әр түрлі қатынастарды көрсете алады, сонымен қатар олардың ішкі құрылымы мен қатынастар түрлерін сипаттайды. Бұл диаграмма жүйенің жұмысының уақыт аспектілері туралы ақпарат бермейді.Класс - бұл жалпы атрибуттары, амалдары, қатынастары және семантикасы бар объектілер жиынтығының сипаттамасы. Мысалы, «қабырға» класы ортақ қасиеттері бар нысандарды сипаттайды: биіктігі, ұзындығы, қалыңдығы және т.б. Бұл жағдайда нақты қабырғалар «қабырға» сыныбының жеке даналары ретінде қарастырылады. Әрбір сыныптың атауы бар (қарапайым немесе құрама, оның құрамына кіретін буманың атауы қосылады). Пакеттегі сынып атауы бірегей болуы керек. Сынып бір немесе бірнеше интерфейстерді жүзеге асырады.Атрибут - бұл сыныптың даналары қабылдай алатын мәндер жиынтығының сипаттамасын қамтитын сыныптың аталған қасиеті. Сыныпта кез-келген атрибут болуы мүмкін немесе мүлдем жоқ. C ++ және Java сияқты жоғары деңгейлі тілдерде атрибуттар сыныпта жарияланған айнымалыларға сәйкес келеді. Мысалы, кез-келген қабырғаның биіктігі, ені және қалыңдығы бар. Атрибуттар сынып атауымен орналасқан бөлімде ұсынылған; олардың аттары және кейде олардың бастапқы мәні көрсетіледі.Операция дегеніміз клиенттің сұранысы бойынша сыныптың данасын немесе объектісін ұсынатын қызмет (басқа объектілер, осы сыныптың даналарын қоса). Сыныпта кезкелген амалдар саны немесе мүлде жоқ болуы мүмкін. C ++ және Java сияқты жоғары деңгейлі тілдерде операциялар сыныпта жарияланған функцияларға сәйкес келеді. Параметрлердің аттары мен түрлерін, олардың әдепкі мәндерін және қайтару түрін көрсетіп, операцияны толығырақ сипаттауға болады.Классты көрсету кезінде сіз оның барлық атрибуттары мен әрекеттерін бірден көрсетудің қажеті жоқ. Олардың көп болуы мүмкін, бірақ жүйенің берілген көрінісі үшін атрибуттар мен амалдардың аз ғана жиынтығы маңызды. Бұл жағдайда класс ыдырайды және атрибуттар мен амалдардың кейбіреулері ғана көрсетіледі, ал қосымша атрибуттар немесе операциялар эллипс арқылы көрсетіледі. Атрибуттар мен операциялардың тізімдерін жақсарту үшін әр топқа қосымша сипаттама (стереотиптер) ұсынуға болады.Класстың міндеттері - ол келісім-шарттың бір түрі. Атрибуттар мен операциялар - бұл класстың міндеттерін орындау үшін қолданылатын қасиеттер. Мысалы, несие карталарын өңдеуге арналған қосымшаларда кездесетін FraudAgent (алаяқтықтың алдын-алу агенті) класы заңды, күдікті

немесе алаяқтық болып табылатын төлем талаптарын бағалауға жауап береді. Классты модельдеу жүйелік сөздікке енгізілген субъектілердің міндеттерін анықтаудан басталады. Класстың міндеттерінің саны еркін болуы мүмкін, бірақ іс жүзінде жақсы құрылымдалған класс кем дегенде бір жауапкершілікке ие; екінші жағынан, олардың көп болмауы керек. Модель нақтыланған кезде класстың міндеттері олардың орындалуын жақсы қамтамасыз ететін атрибуттар мен әрекеттер жиынтығына айналады.Класстар өз бетінше сирек кездеседі; олар бір-бірімен араласады. Бұл дегеніміз, жүйені модельдеу кезінде біз оның сөздігін құрайтын нысандарды ғана емес, сонымен бірге олардың бір-бірімен қалай байланыста болатындығын да анықтауымыз керек. Класстар арасындағы қатынастардың үш негізгі түрі бар: тәуелділік, жалпылау және ассоциация. Төменде 2.4-суретте көрсетілген.

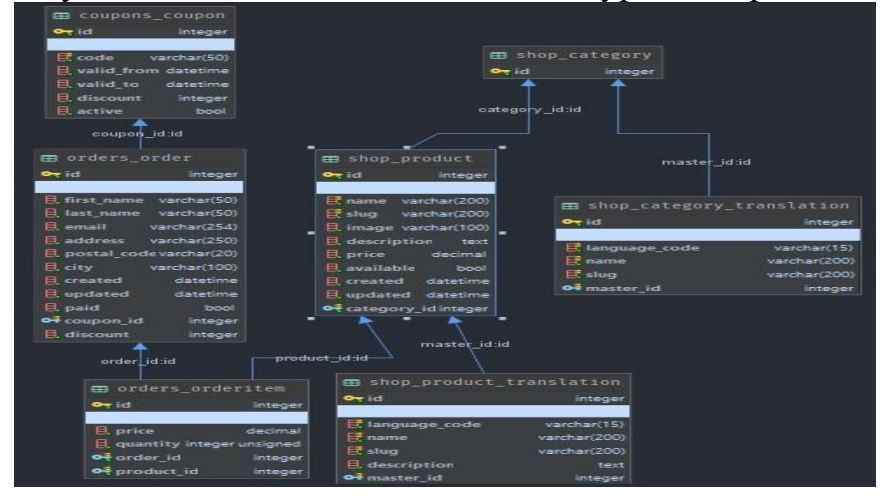

2.4 сурет – Класстар диаграммасы

Қажетті класс атауын курсивпен өзгертуге болады және бұл жағдайда класс дерексіз, яғни оның тікелей даналары болмайды. Класс, сондай-ақ оның сипаттамасының жеке элементтерінде пайдаланушы белгілейтін шектеулер мен аталған мәндер болуы мүмкін. Класстардың көптігі жалпы ережелерге сәйкес белгіленеді.

#### <span id="page-32-0"></span>**3 Эксперименталдық бөлім**

#### <span id="page-32-1"></span>**3.1 Маркетті құру үшін веб-сайт жұмыстарын жасау**

#### **ּ***Веб-сайтты жобалау*

Дипломдық жобаның негізгі идеясы сауда компаниясының ақпараттықбағдарламалық өнімін жасау болғандықтан, алдығаа қойылған міндет интернет-дүкенді жасау болды. Жүйенің көзге түсер ерекшеліктерінің бірі ол – авторизацияның жоғында,сайттың көптілділігінде және де қарапайымдылығында. Бұл бағдарламалық өнімге авторизацияның қосылмаған себебі, қазіргі сәттегі веб-сервистерді қарайтын болсақ, бәрі қолданушыларға жеңілдетірілген. Қолданушы қажетті формаларды толтырумен және оны растаймын дегенше сайттан шығып кетеді. Сондықтан, осылайша қызықты ойға келу хақ болды. Жобаға каталогты көру, себет және тапсырыс беру бөліктері қажет.

Жобалаушыға қойылатын шарттар:

- сайттың жобасын құрастыру, керек ақпараттарды жинау және заманауи озық технологияларды қолдану;

- жобаны ұсақ бөліктерге бөліп құрастыру, деректер қорын ұйымдастыру, тапсырмаларды күнтізбе бойынша реттеу, жасалынатын фунционалдардын орындау уақытын бекіту;

- деректер қорын жинау және функционалдарды құрастыру;

Сайттағы барлық ақпараттар белгілі бір мәліметтер қорында сақталып жиналады және де белгілі бір қолданушының жіберген сұраныстары бойынша шақырылады. Сайттың ішінде динамикалық түрде элементтер өзгеріп отырады. Сайт толықтай CMS-тің яғни, құрастырушының көмегінсіз жасалынған. Қарапайым, ауызекі тілде айтатын болсақ, таза бағдарламалау тілінде жасалынған.

Сайттың құрылымы:

- бастапқы бет – сайтқа кірген кезде қолданушыға көрінетін бет;

- телевизорлар – бұл жерде тек телевизорлады көруге болады;

- смартфондар мен гаджеттер – бұл телефондар болады;

- ноутбуктер мен компьютерлер – бұл бетте тек компьютерлер болады;

- себет – бұл жерде тауарлар жиналады;

- тіл таңдау – қолданушының қалауынша сайттың тілін ауыстыру.

Келесі кезекте, программалық өнімді жасау бөлігіне келетін болсақ, жобан0ы жасау үшін Python программалау тілінің Django веб-фреймворкі таңдалынған, себебі Python программалау тілі өте бір үлкен қарқынмен даму үстінде. Деректер қорына келсек, мен әдеттегі ақпараттық технологиялар ішінде алаулы орын алатын және өзінің қарапайымдылығымен ерекшеленетін SQLite деректер қорын таңдадым. Сайттың дизайны мен динамикасы туралы айтпай кетсек әбден обал болатын еді. Осы интернет- дүкен жүйесін жасау барысында HTML гипермәтіндік тілі мен CSS толықтай қолданылды.

# <span id="page-33-0"></span>**3.2 Инструменталды-программалық жабдықтама**

# **3.2.1 Google Chrome браузері**

<span id="page-33-1"></span>Google Chrome - бұл тегін браузер мен Blink қозғалтқышының негізінде Google жасаған браузер. Алғашқы нұсқасы 2008 жылдың 11 желтоқсанында шығарылды. StatCounter мәліметтері бойынша, Chrome - әлемдегі ең танымал браузер, оны шамамен 300 миллион интернет пайдаланушысы қолданады.

Қауіпсіз Chrome үнемі жаңартуларды (зиянды коды бар сайттар) алады және зиянды параққа кіру кезінде қолданушыны ескертеді.

Плагиндер (көбінесе Adobe Flash Player қолданады) шолғыштың бөлігі емес. Осылайша, парақ кодының қауіпсіз орындалуы операциялық жүйесінде қосымша қорғанысы жоқ плагиндер ажыратылады.

2010 жылдың 30 наурызында Adobe Flash шолғышта қосылды және пайдаланушылардан оны жүктеп, орнатуды талап етпейді. Flash player автоматты түрде жаңартылады.

Adobe Flash Player 5.0 нұсқасынан бастап біріктірілген.

4.2 нұсқасынан бастап, Chrome NPAPI плагиніне қызмет көрсетуді тоқтатты. Бұл плагин жаңа PPAPI форматын (Pepper API) қолдайды, ол плагинді бөлек процесте (құмсалғышта) іске қосу үшін арнайы жасалған. Бұл плагиннің осалдық нұсқасы зиянды кодтың жүйеге енуіне жол бере алмайтындығын білдіреді.

Браузер құпия режимді қолдайды. Инкогнито терезесінде көрінетін беттер сіздің шолғыш тарихында немесе іздеу тарихында көрінбейді және куки сияқты компьютерде басқа із қалдырмайды. Бұл терезе жабылған кезде пайдаланушылар автоматты түрде жойылады. Алайда, жүктелген барлық файлдар немесе жасалған бетбелгілер сақталады.

Speed Chrome жоғары өнімділікті JavaScript V8 өңдегішін пайдаланады. Сонымен қатар, Chrome парақты жүктеуді тездету үшін DNS алдын ала жүктеу функциясын қолдана алады.

Сенімділік. Chrome көптеген процестердің архитектурасын пайдаланады және көбінесе әр картада немесе плагиндерде бөлек процесс болады. Бұл процедура оқшаулау деп аталады, ол бетбелгілермен араласуды жояды.

Пайдаланушы жадыны, процессорларды және желідегі арналарды пайдаланатын сайттар мен қосылатын модульдерді көре алатын тапсырмалар менеджерінің қажеттіліктеріне сәйкес Chrome тапсырмаларды орындай алады.

Әр картаның жоғарғы жағында Omnibox мекенжай жолағы болады. Бұл мекенжай жолағы мен іздеу жолағының тіркесімі. Егер Omnibox мекен-жайы URL мекен-жайының емлесіне сәйкес келмесе, ол іздеу сұрауын іздеу жүйесіне бағыттайды. Автотолтыру сонымен қатар бетбелгілерді және бұрын кірген беттердің тарихын іздеуге көмектеседі. Браузер әртүрлі іздеу қабілеттерін мекен-жай жолағынан тікелей шақыра алады.

#### **3.2.2 PyCharm программалау ортасы**

<span id="page-34-0"></span>PyCharm - бұл Python бағдарламалау тілі үшін біріктірілген даму ортасы. Ол кодтық талдау құралдарын, графикалық түзеткішті, блокты тексеруге арналған құралдарды ұсынады және Django-да веб-әзірлеуді қолдайды. PyCharm-ды IntelliJ IDEA негізінде JetBrains жасаған. PyCharm Windows, Mac OS X және Linux операциялық жүйелерінде жұмыс істейді.

Негізгі мүмкіндіктер:

- жоба және бастапқы кодты шарлау: жобаның файлдық құрылымын көрсетеді және файлдар, сыныптар мен әдістердің арасында жылдам ауысады;

- статикалық кодты талдау, синтаксис және қателерді бөлектеу;

- django фреймворкін қолдана отырып веб-сайттарды құру құралдары;

- рефакторинг: атауын өзгерту, шығару әдісі, айнымалы енгізу, тұрақты көтерілу мен әдісті түсіру;

- python-ның өзіндік дебаггері;

- google App Engine көмегімен дамыту;

- тестілеуге арналған құралдар;

– нұсқаны басқаруды қолдау: өзгертулер тізімдері мен біріктірулеріне қолдау көрсететін Git, Subversion, Perforce және CVS үшін ортақ пайдаланушылық интерфейс.

#### **3.2.3 Қолданылатын техникалық құралдар**

<span id="page-34-1"></span>Ал, бастапқыда жүйеміздің басты бетіне келсек, онда бұл сайт не туралы, қандай контент бар деген сұрақтарға жауап алуға болады. Тө**ּ**менде 3.1 – **ּ**суретте сайттың басты беті көрсетілген.

Бағдарламалық жабдықтама келесі сипаттамалары бар дербес компьютердің көмегімен жасалынды:

- Intel ® Core <sup>TM</sup> i3-5006U 2,00 ГГц процессоры;
- жедел жады 6,00 ГБ DDR3L 1800 МГц;
- қатқыл диск HDD 1 ТБ;
- кірістірілген DVD-RW оптикалық жетегі;
- видеокарта NVIDEA GTX 1050i.

#### **3. 3 Колданушыға нұсқаулық**

<span id="page-34-2"></span>Ал, бастапқыда жүйеміздің басты бетіне келсек, онда бұл сайт не туралы, қандай контент бар деген сұрақтарға жауап алуға болады. Тө**ּ**менде 3.1 – **ּ**суретте сайттың басты беті көрсетілген.

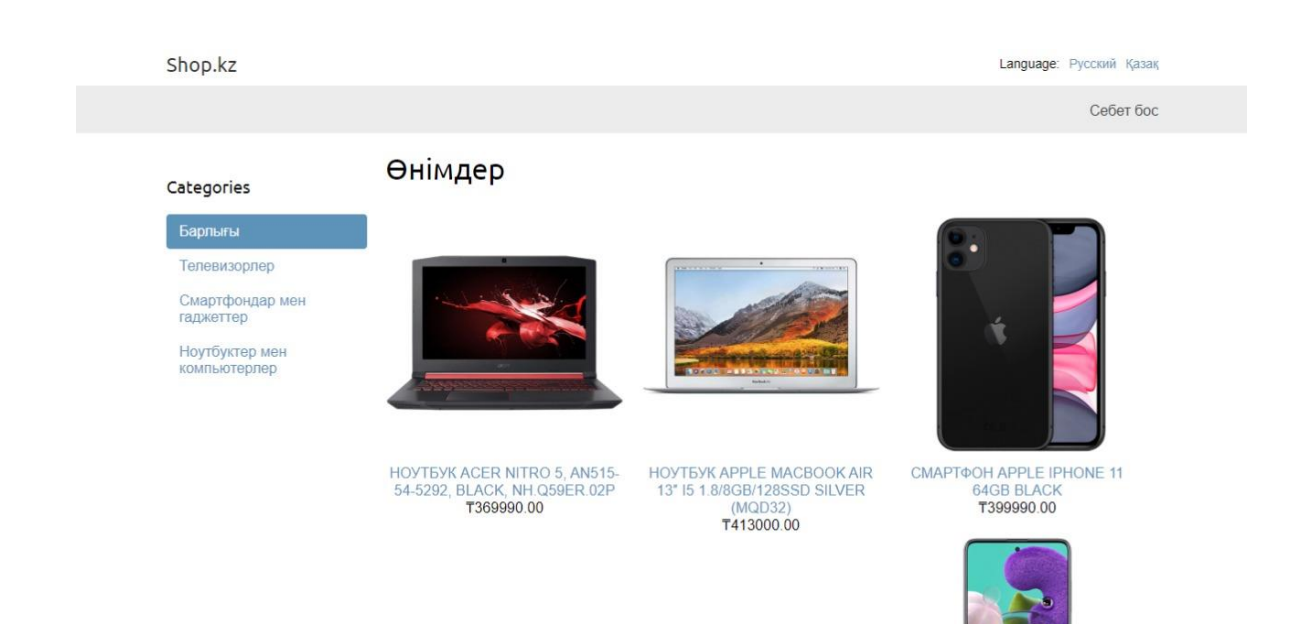

3.1 сּурет – Басты беті

Сайттың басты бетінде бірнеше сілтемелер бар:

1) «Барлығы» деген батырма арқылы өнімдердің барлығын көре аламыз.

2) «Телевизорлар» деген батырма арқылы біз сайтта тек телевизорларды көре аламыз.

3) «Смартфондар мен гаджеттер» деген батырма көмегімен біз сайттағы тек телефондарды аламыз.

4) «Ноутбуктер мен компьютерлер» батырмасын басқан жағыдайда, біз осы сайттағы компьютерлерді көре аламыз.

5) «Себет» деген батырма арқылы біз таңдалған өнімдерге өтіп тапсырыс бере аламыз.

Веб-сайт мультитілді болып келеді.

Төменде 3.2-суретте «Смартфондар мен гаджеттер» терезесі ұсынылған.

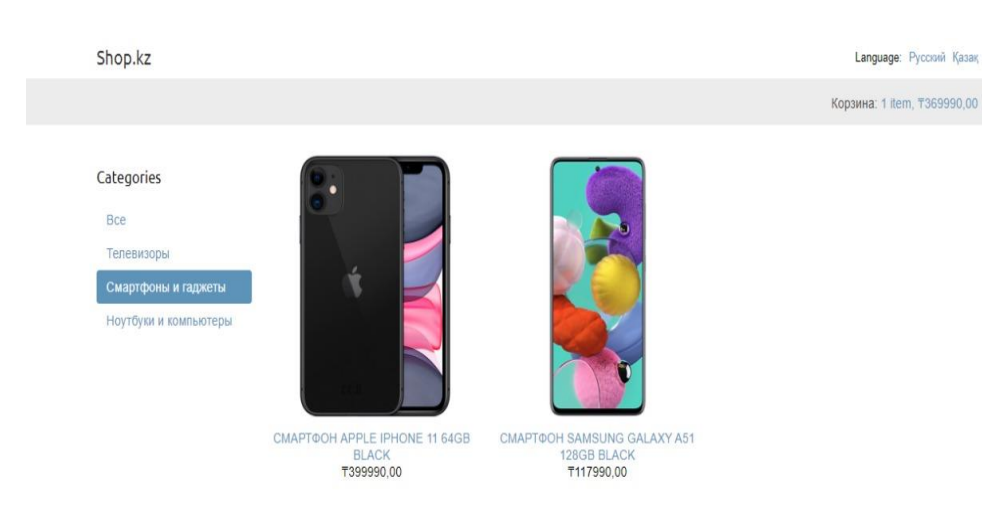

3.2 сурет – Смартфондар мен гаджеттер беті

Бұл бетте қолданушылар тек смартфондарды көру үшін өтеді. Бұл бет ашылған кезде, қолданушы қандай смартфондар бар екенін екенін көреді. Содан кейін, қолданушы себетке таңдап, жібере алады.

Төменде 3.3-суретте «Смартфон туралы ақпарат» картасы ұсынылған.

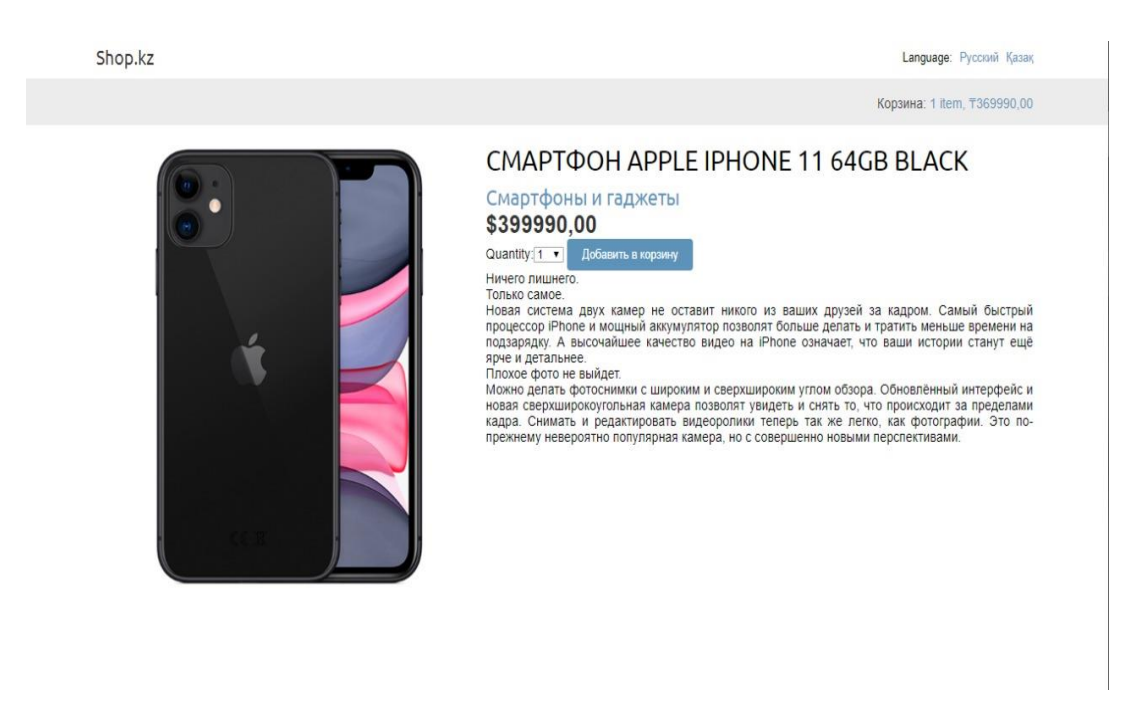

3.3 сурет – смартфон туралы ақпарат

Бұл парақшада қолданушылар смартфонның басқа суреттерін, бағасын, характеристикасын көре алады.

Төменде 3.4-суретте «Себет» терезесі ұсынылған.

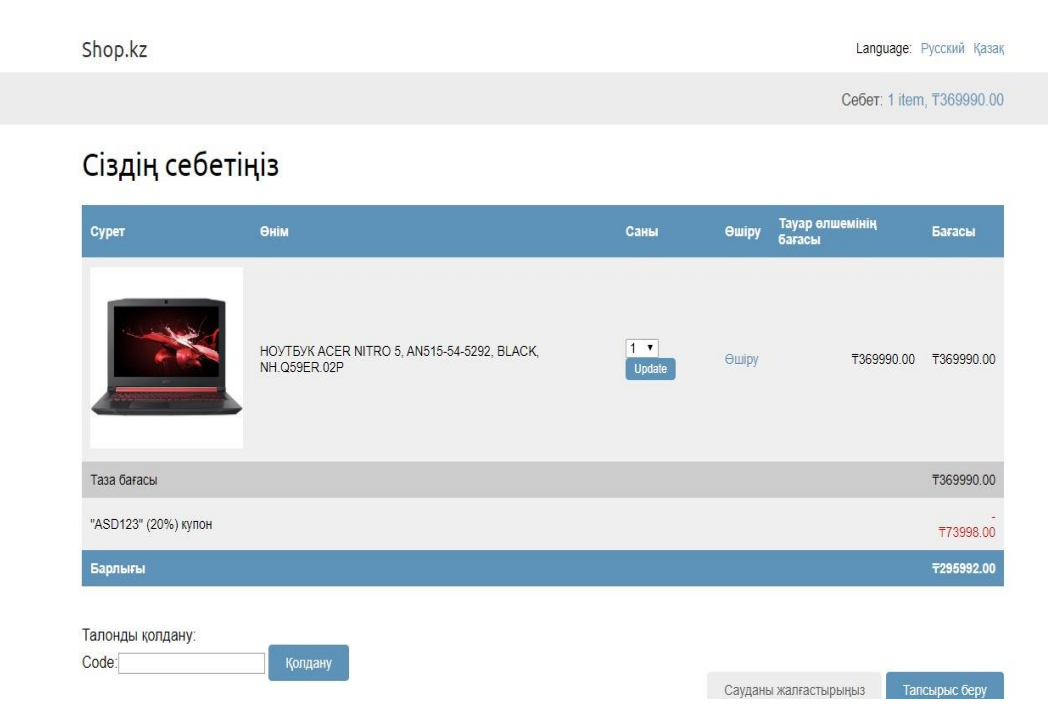

3.4 сурет – Сайтқа кіру терезесі

Бұл бетте қолданушы таңдаған тауарлардың санын, тауарлардың жалпы бағасын, және де купонды енгізіп тапсырыс береді.

Төменде 3.5-суретте Тапсырыс қалдыру панелі көрсетілген.

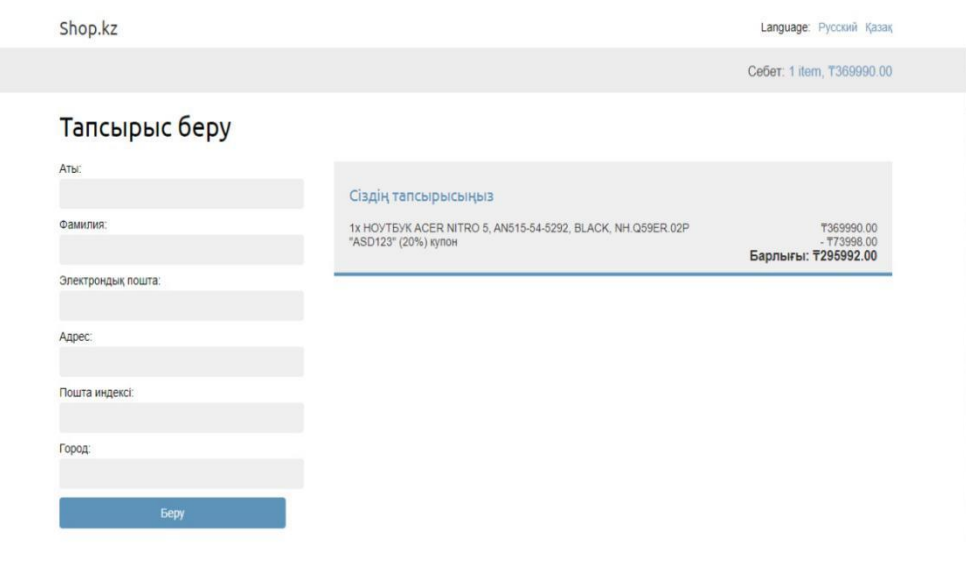

3.5 сурет – Тапсырыс беру беті

Бұл бетте қолданушы таңдалынған тауарларға тапсырыс беру үшін жеке мәліметтерді толтырады.

Төменде 3.6-суретте Админ панеліне кіру көрсетілген.

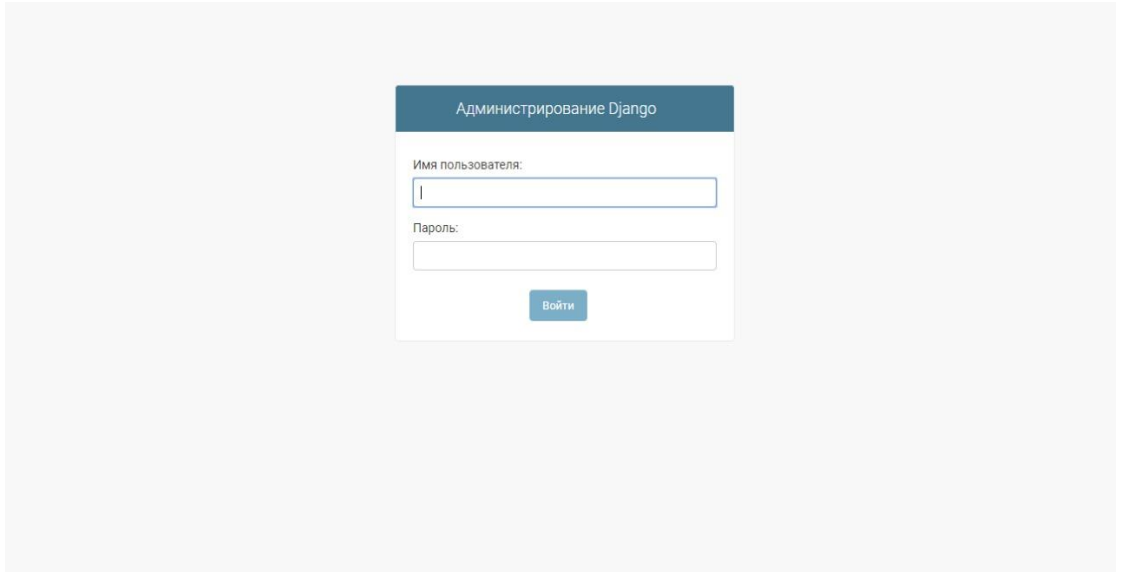

3.6 сурет – Администратор бетіне кіру

Сайттың әкімшілік бөлімі. Бұл жерде администратор тиісті аты мен құпиясөзі арқылы жүйеге кіреді.

Төменде 3.7-суретте Админ панелі көрсетілген.

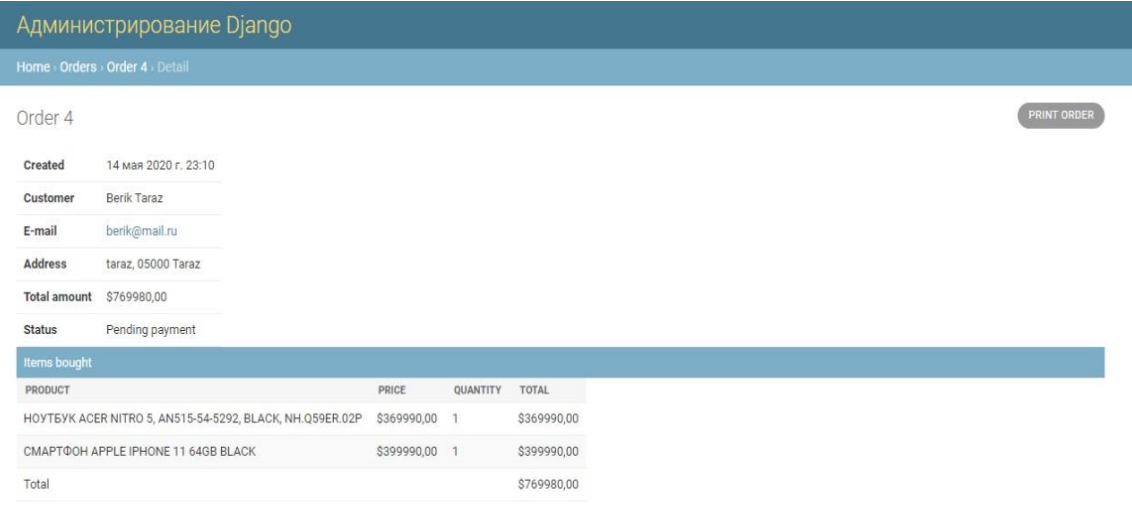

3.7 сурет – Администратор беті

 Сайттың бұл әкімшілік бөліміне қолданушылар тастаған тапсырыстар келіп түседі және осы ақпаратты растап мекен-жайы бойынша тауарды жібереді.

# **4 Экономикалық бөлім**

<span id="page-39-0"></span>Дипломдық жобаның негізгі мақсаты-онлайн кітаптарды жалға алуға web-сайт құру. Сайтты құру процесі компьютерлік технологиялар арқылы жүзеге асырылды.

Адам-сағаттарды үнемдеуден экономикалық тиімділікті талдау үшін веб-сайтқа қабылданатын және өңделетін өтінімдер санының артуы туралы деректер пайдаланылады. Бұл деректер негізінде Internet желісінде веб-сайтты орналастырудан экономикалық тиімділікті анықтау қажет.

Экономикалық тиімділікті талдау кезінде бірінші кезекте web-сайтты әзірлеу құнын есептеу қажет. Осы есептеулердің нәтижелерін пайдалана отырып, веб-сайт қызметі нәтижелерінің экономикалық тиімділігін есептеу керек.

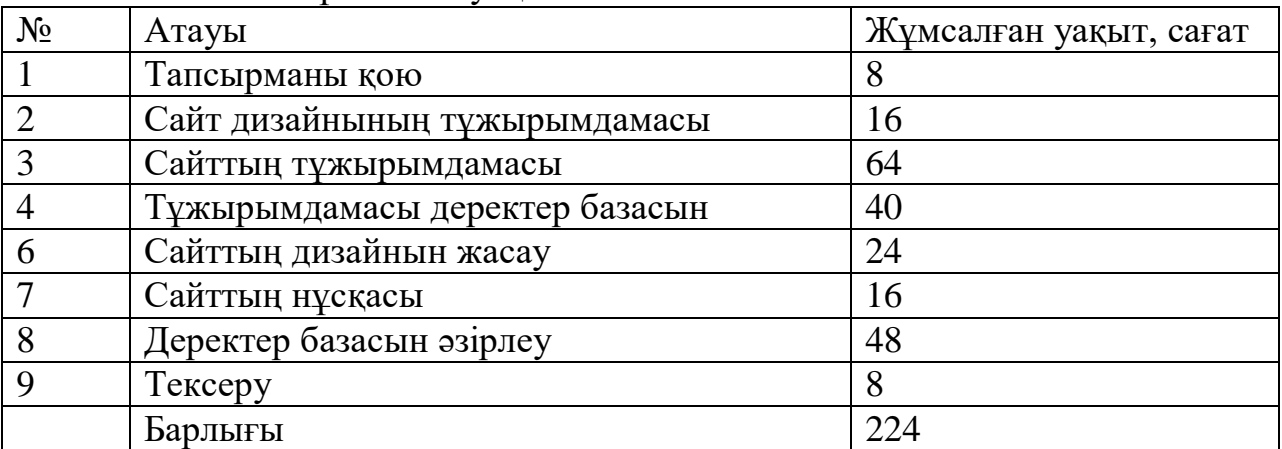

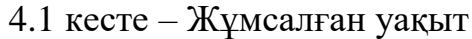

Осылайша, барлық жұмыстарды жүргізу үшін 28 күн қажет.

#### <span id="page-39-1"></span>**4.1 Жабдыққа арналған шығындар**

Жұмыс кезінде қолданылатын жабдықтың сипаттамасы, сондай-ақ оның құны 4.2-кестеде келтірілген.

| $1.2$ Recic <i>Trao<sub>A</sub>DIRIAP</i> ISHMI |      |            |  |  |  |  |  |
|-------------------------------------------------|------|------------|--|--|--|--|--|
| Атауы                                           | Саны | Бағасы, тг |  |  |  |  |  |
| Ноутбук НР                                      |      | 140000     |  |  |  |  |  |
| <b>Logitech тышқаны</b>                         |      | 6000       |  |  |  |  |  |
| Poyrep Almacom                                  |      | 5500       |  |  |  |  |  |
| Сканер НР                                       |      | 45000      |  |  |  |  |  |
| Барлығы                                         |      | 196500     |  |  |  |  |  |

4.2 кесте – Жабдықтар тізімі

#### <span id="page-40-0"></span>**4.2 Бағдарламалық қамтамасыз етуге арналған шығындар**

Жұмыста пайдаланылған бағдарламалық қамтамасыз ету және оған сәйкес құны 4.3-кестеде келтірілген.

| Атауы           | Саны | Біреуінің бағасы, тг |  |  |  |  |  |
|-----------------|------|----------------------|--|--|--|--|--|
| Windows 7       |      | 40000                |  |  |  |  |  |
| MS Office 2010  |      | 12000                |  |  |  |  |  |
| Adobe Photoshop |      | 14000                |  |  |  |  |  |
| Барлығы         |      | 66000                |  |  |  |  |  |

4.3 кесте – Бағдарламалық қамтамасыз ету тізбесі

#### <span id="page-40-1"></span>**4.3 Электр энергиясына арналған шығындар**

Электр энергиясына кететін барлық шығындар 4.4-кестеде келтірілген.

| Атауы                                      | Жабдық | Куатты       | Жобаны        | Жобаны      | Электр   | COMM |  |
|--------------------------------------------|--------|--------------|---------------|-------------|----------|------|--|
|                                            | тын    | пайдалану    | әзірлеуге     | әзірлеуге   | энергияс | асы, |  |
|                                            | қуаты  | коэффициенті | арналған      | арналған    | ының     | TT.  |  |
|                                            | кВт    |              | жабдықтың     | жабдықтың   | бағасы   |      |  |
|                                            |        |              | жұмыс         | жұмыс       |          |      |  |
|                                            |        |              | уақыты, сағат | уақыты, күн |          |      |  |
| Ноутбук                                    | 1.2    | 0.9          | 224           | 28          | 25       | 6048 |  |
| HP                                         |        |              |               |             |          |      |  |
| Logitech                                   | 0.08   | 0.2          | 224           | 28          | 25       | 89,6 |  |
| тышканы                                    |        |              |               |             |          |      |  |
| Poyrep                                     | 1.5    | 0.5          | 224           | 28          | 25       | 4200 |  |
| Almacom                                    |        |              |               |             |          |      |  |
| Сканер НР                                  | 0.9    | 0.5          | 224           | 28          | 25       | 2520 |  |
| Электр энергиясына арналған шығындар жиыны |        |              |               |             |          |      |  |

4.4 кесте – Электр энергиясына арналған шығындар

Электр энергиясына шығындар сомасы (Зэ) мынадай формула бойынша есептеледі:

$$
3_{\mathfrak{I}} = Mi \times Ki \times Ti \times II,
$$
 (4.1)

Әрбір жабдық үшін есептеулер келтіреміз:

- 1. Ноутбук HP: 3<sub>3</sub> = 1.2  $*$  0.9  $*$  224  $*$  25 = 6048 тг
- 2. Logitech тышқаны:  $3<sub>9</sub> = 0.08 * 0.2 * 224 * 25 = 89.6$  тг
- 3. Роутер Almacom:  $3<sub>9</sub> = 1.5 * 0.5 * 224 * 25 = 4200$  тг

4. Сканер НР: 3<sub>3</sub> = 0.9  $*$  0.5  $*$  224  $*$  25 = 2520 тг

#### <span id="page-41-0"></span>**4.4 Еңбекақы төлеу шығындары**

"Еңбекақы төлеу шығындары" web-сайтты әзірлеумен айналысатын барлық қызметкерлердің еңбекақысын төлеу бойынша шығындарды қамтиды. Еңбекақы төлеу шығындары 4.5-кестеде келтірілген нысан бойынша есептеледі.

| Лауазымы    | Айлық жалақы тг |  |  |  |  |  |
|-------------|-----------------|--|--|--|--|--|
| Программист | 180000          |  |  |  |  |  |
| Консультант | 100000          |  |  |  |  |  |
| Барлығы     | 280000          |  |  |  |  |  |

4.5 кесте – Еңбекақы төлеу шығындары

Бағдарламалық өнімді сатуға арналған негізгі шығындар мына формула бойынша есептелетін қызметкерлерге жалақы төлеуге жатады:

$$
\Phi \text{OT} = 3_{\text{och}} + 3_{\text{non}},\tag{4.2}
$$

Зосн – негізгі жалақы.

 $3_{\text{non}}$  – қосымша жалақы.

Орташа күндік жалақы мына формуламен анықталады:

$$
D = \frac{3\Pi}{\text{Ap}},\tag{4.3}
$$

ЗП– айлық жалақы мөлшері;

Д<sup>р</sup> – бір айдағы жұмыс күндерінің саны (30 күн)

Программисттің орташа күндік жалақысы:

$$
D=\frac{180000}{28}=6428 \text{TT}.
$$

Консультанттын орташа күндік жалақысы:

$$
D=\frac{100000}{28}=3571 \text{TT}.
$$

Қызметкердің бір жұмыс сағаты үшін жалақы мынадай формула бойынша есептеледі:

$$
P = \frac{D}{q_p},\tag{4.4}
$$

D – қызметкердің орташа жалақысы;

Ч<sup>р</sup> – жұмыс күні сағаттарының саны (8 сағат).

Еңбекақым-жұмыстың бір сағатына әзірлеуші:

$$
P = \frac{6428}{8} = 803,5
$$
TT.

Веб-дизайнердің бір сағат жұмыс жалақысы:

$$
P = \frac{3571}{8} = 446,4
$$

Қосымша жалақы негізгі жалақының 10% құрайды және формула бойынша есептеледі:

$$
3_{\text{A}on} = 3_{\text{och}} \cdot 10\%,\tag{4.5}
$$

$$
3_{\text{qon}} = 280000 * 10\% = 28000 \text{ T}.
$$

Осылайша, еңбекке ақы төлеуге арналған шығындар, жүргізілген есептерге сәйкес және сәйкес:

$$
\Phi \text{OT} = 280000 + 28000 = 308000 \text{ tr}.
$$

#### <span id="page-42-0"></span>**4.5 Салық бойынша шығындар**

Әлеуметтік аударымдар (СО) мына формула бойынша есептеледі:

$$
CO = (3\Pi - O\Pi B) * 3{,}5\%,\tag{4.6}
$$

ЗП – жалақы мөлшері; ОПВ – міндетті зейнетақы жарнасы;

Міндетті зейнетақы жарнасы жалақының 10% құрайды:

$$
OTIB = 280000 * 10\% = 28000 \text{ tr}
$$

Осылайша шамамен:

$$
CO = (280000 - 28000) * 3{,}5% = 8820
$$

Міндетті әлеуметтік медициналық сақтандыруға жарна(ВОСМС) келесі формула бойынша есептеледі:

$$
BOCMC = 3\Pi^*2\%,\tag{4.7}
$$

$$
BOCMC = 280000 * 2\% = 5600
$$

Әлеуметтік салықты (СН) мына формула бойынша есептейміз:

$$
CH = (3\Pi - O\Pi B - BOCMC) * 9,5\% - CO \tag{4.8}
$$

 $CH = (280000 - 28000 - 5600) * 9,5% - 8820 = 14588$ TT

4.6 кесте – Шығындар жиыны салығы

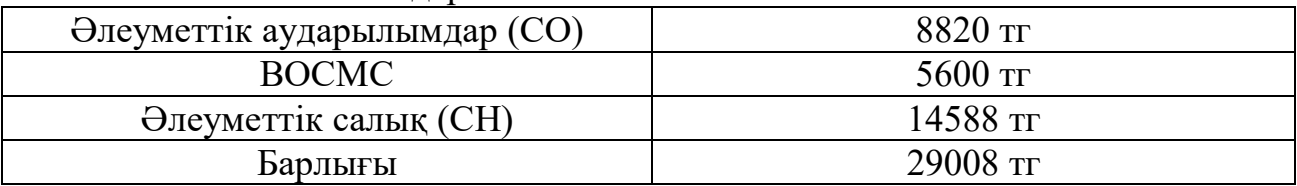

Шығындар жиыны салығы бойынша сонда 29008 тг.

#### <span id="page-43-0"></span>**4.6 Амортизациялық аударымдарды есептеу**

Амортизациялық аударымдардың жалпы сомасы мынадай формула бойынша анықталады:

$$
3_{\rm am} = \sum_{i=1}^{n} \frac{\Phi_{i} * H_{\rm ai} * T_{\rm Hupi}}{100 * T_{\rm ap}},
$$
\n(4.9)

где  $\Phi$ i – құны i-го О $\Phi$ , тг; НАi – жылдық амортизация нормасы i-го ОФ, %; ТНИРi - ПҚ әзірлеудің барлық кезеңіндегі i-ші ҚҚ жұмыс уақыты, ч; ТЭфi – i-ші ҚҚ жұмыс уақытының тиімді қоры, ч/год; i – түрі ОФ;  $n -$  саны ОФ.

Есептеу кезінде құны ҚҚ ескеру керек, сондай-ақ шығындар, жеткізу және монтаждау, орнату БОЙЫНША. Бұл шығындар ОФ сатып алу шығындарының 10-25% мөлшерінде қабылдануы мүмкін.

ОФ амортизациясының жылдық нормалары ҚР Салық кодексі бойынша қабылданады немесе ОФ пайдалы пайдаланудың ықтимал мерзімін ескере отырып анықталады:

$$
H_{ai} = \frac{100}{T_{Ni}}, \tag{4.10}
$$

Проведем расчеты для каждого оборудования:

1) Ноутбук HP

$$
H_{ai} = \frac{100}{6} = 16,6\%
$$

2) Logitech тышқаны

$$
H_{ai} = \frac{100}{6} = 16,6\%
$$

3) Роутер Almacom

$$
H_{ai} = \frac{100}{5} = 20\%
$$

4) Сканер HP

$$
H_{ai} = \frac{100}{6} = 16,6\%
$$

мұнда ТNi - i-ші ҚҚ пайдаланудың ықтимал мерзімі, жыл;

ҚҚ пайдалы пайдаланудың болжамды мерзімі 3 жылдан 10 жылға дейін қабылдануы мүмкін (экономикалық бөлім жөніндегі консультанттың келісімі бойынша).

$$
3AM1 = \frac{140000 * 16,6 * 224}{100 * 224} = 23240 \text{ Tr.}
$$

$$
3AM2 = \frac{6000 * 16,6 * 224}{100 * 224} = 996 \text{ Tr.}
$$

$$
3AM3 = \frac{5500 * 20 * 224}{100 * 224} = 1100 \text{ Tr.}
$$

$$
3AM3 = \frac{45000 * 16,6 * 224}{100 * 224} = 7470 \text{ Tr.}
$$

4.7-кестеде негізгі қорлардың амортизациясы берілген.

| Жабдық және      | Жабдықтар | Жылдық        | $\Pi\Pi$<br>әзірлеуге | Соммасы,  |  |
|------------------|-----------|---------------|-----------------------|-----------|--|
| БҚ атауы         | БK<br>мен | амортизация   | арналған              | <b>TT</b> |  |
|                  | ҚҰНЫ, ТГ  | нормасы, $\%$ | жабдық<br>және        |           |  |
|                  |           |               | БК<br>жұмыс           |           |  |
|                  |           |               | уақыты, сағ           |           |  |
| Ноутбук НР       | 140000    | 16.6          | 224                   | 23240     |  |
|                  |           |               |                       |           |  |
|                  |           |               |                       |           |  |
| Мышь             | 6000      | 16.6          | 224                   | 996       |  |
| Logitech         |           |               |                       |           |  |
| Poyrep           | 5500      | 20            | 224                   | 1100      |  |
| Almacom          |           |               |                       |           |  |
|                  |           |               |                       |           |  |
| Сканер НР        | 45000     | 16.6          | 224                   | 7470      |  |
| 32806<br>Барлығы |           |               |                       |           |  |

4.7 кесте – Негізгі қорлардың амортизациясы

Амортизациялық аударымдар жиыны 32806 тг.

# <span id="page-45-0"></span>**4.7 Өзге шығындар**

"Өзге шығындар" түрлі қызметтер мен өзге де шығыстарды қамтиды. Web-сайтты әзірлеу үшін Almanet Almacom интернет қызметін пайдаланды. Және үй-жай алынды. Интернет қызметінің құнын есептеу және үй-жайларды жалға алу 4.8-кестеде көрсетілген.

#### Кесте 4.8 – Өзге шығындар

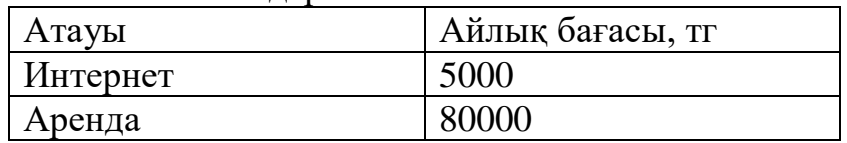

Барлық шығындар 85000 теңгені құрайды.

# **4.8 Шығындар сметасы**

<span id="page-45-1"></span>Біз жеке баптардан алынған деректер негізінде 4.9-кестеде келтірілген web-сайтты әзірлеуге арналған шығындар сметасы жасалды.

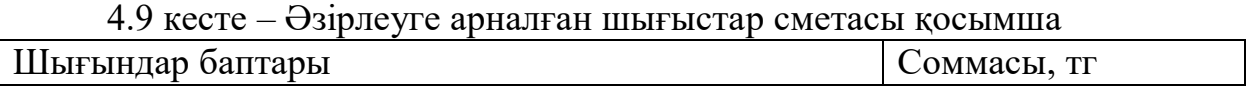

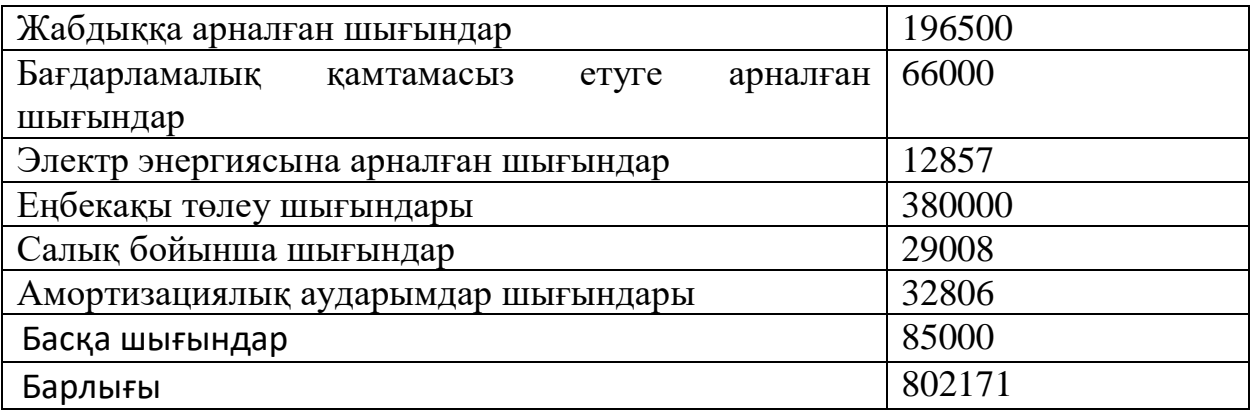

Барлығы біз үшін шығындар іске асыру ПП құрады 802171 тг.

# <span id="page-46-0"></span>**4.9 ПП өткізу бағасы**

Бір ұйымның тапсырысы бойынша екінші ұйым әзірлеген және тираждауға арналмаған бағдарламалық өнімнің бағасын есептеу (ПП) мынадай формула бойынша жүзеге асырылады:

$$
H_{\text{III}} = 3_{\text{pnp}} + \Pi_{\text{II}} + H\mu C, \qquad (4.11)
$$

мұнда Цпп – бағдарламалық өнім бағасы, тенге;

Зрпр – жобалық шешімді әзірлеуге арналған шығындар, бұл жағдайда бағдарламалық өнім, тенге;

 $\Pi_{\scriptscriptstyle \rm I\hspace{-1pt}I}$  – жоспарланған пайда, тенге;

НДС – қосылған құн салығы, тенге (12%).

Жоспарланған пайда игерудің өзіндік құнының 20% құрайды.

 $\Pi_{\text{n}} = C * 20\% = 802171 * 0.2 = 160434 \text{ T}$ 

ПҚ есептелген НДС былайша анықталады

$$
H \underline{\mu} C = (3_{\text{pnp}} + \Pi_{\text{n}}) * k_{\text{H}\underline{\mu}C}, \qquad (4.12)
$$

 $k_{H\text{HC}}$  – қосылған құн салығының ставкасы 12%.

Осылайша, НДС есептелген салық құрайды

$$
H \underline{\mu} C = (802171 + 160434) * 0,12 = 115548 \text{tr}
$$

Бағдарламалық өнімнің бағасы:

$$
I_{\text{III}} = 802171 + 160434 + 115548 = 1\ 078\ 153\text{m}
$$

Бағдарламалық өнімнің бағасы 1 078 153 теңгені құрайды.

#### <span id="page-47-0"></span>**4.10 Экономикалық тиімділікті есептеу**

Кәсіпорындар үшін компанияның пайда көрсеткіштерінің өсуі өте маңызды.

Қосымша жасаудың мақсаты тапсырыстарды көбейту және тапсырыс беру үшін жол айрығына уақытты үнемдеу болып табылады. Экономикалық тиімділікті анықтаудың негізгі әдістерінің бірі қосымшаны пайдаланғанға дейін және кейін салыстыру әдісі болып табылады.

Осы әдіс бойынша экономикалық тиімділікті есептеу қосымшаны пайдаланғанға дейін және одан кейін қабылданған тапсырыстардың саны туралы деректер негізінде жүргізілді.

Орташа деректер 2020 жылғы 15 наурыздан 15 сәуірге дейінгі кезеңде алынған.

Қосымшаны пайдаланғанға дейін алынған кезеңде орташа сомасы – 3 200 000 теңге болатын 1950 тапсырыс жасалды. Қосымшаны қолданғаннан кейін тапсырыстар 2850 дейін орташа сомамен – 4 500 000 дейін артты.

Келтірілген мәліметтерден экономикалық тиімділік қосымшадан сол шығындардан құралады деген қорытынды жасауға болады.:

$$
\theta_{\pi} = 4\,500\,000 - 3\,200\,000 = 1\,300\,000\,\mathrm{tr}.
$$

Мобильді қосымшаны құру шығындары (күрделі салымдар) 1 078 153 теңгені құрады, сондықтан р рентабельділігі:

$$
P = \frac{3_{\Pi}}{\Pi} * 100\% = \frac{1300000}{1078153} * 100\% = 121\%,
$$
 (4.13)

Жобаның өтімділік мерзімі:

$$
T_{OK} = \frac{II}{\theta_{II}} = \frac{1078153}{1300000} = 0.83 \text{ жыл немесе } 10 \text{ ай}
$$

АЖ енгізуден күтілетін жылдық экономикалық әсердің шамасы мынадай формула бойынша есептеледі:

$$
\Theta_{\rm r} = \Theta_{\rm yr} - \text{K} \cdot \text{E}_{\rm H},\tag{4.14}
$$

Мұнда Эг - күтілетін жылдық экономикалық тиімділік, тенге:

Эуг — күтілетін шартты-жылдық үнем, тенге;

К — күрделі салымдар, тенге;

 $E_H$  - капиталдық салымдардың экономикалық тиімділігінің нормативтік коэффициенті.

Күрделі салымдардың экономикалық тиімділігінің нормативтік коэффициенті мынадай формула бойынша анықталады::

$$
E_{H} = \frac{1}{T_{H}}, \tag{4.15}
$$

Мұнда Тн — күрделі салымдардың өтелімділігінің нормативтік мерзімі, жыл.

Капиталдық салымдардың өтелімділігінің нормативтік мерзімі. моральдық ескіру мерзімі-техникалық құралдар мен АЖ жобалық шешімдері негізінде қабылданады (Тн=1,2,3...n), бағдарламалық өнімдер үшін өтелімділік мерзімі 4 жылға тең.

$$
E_{\rm H} = \frac{1}{4} = 0.25
$$

 $\theta_r = 1300000 - 1078153 \cdot 0.25 = 1030462$  тенге

Демек, шешімнің бұл жолы экономикалық тиімді болып саналады.

Осылайша, есептеулерді орындау процесінде келесі нәтижелер алынды:

- мобильді қосымшаны құру үшін 1 078 153 тг жұмсалды.;

- экономикалық тиімділік 1 300 000 тг. бұл игеру шығынынан 1,21 есе артық.;

- жобаның рентабельділігі 121% құрады.

Келтірілген деректер қосымшаны қолданудан елеулі экономикалық тиімділік туралы айтады.

Орындалған есептеулердің нәтижелері төмендегі кестеде келтіріледі:

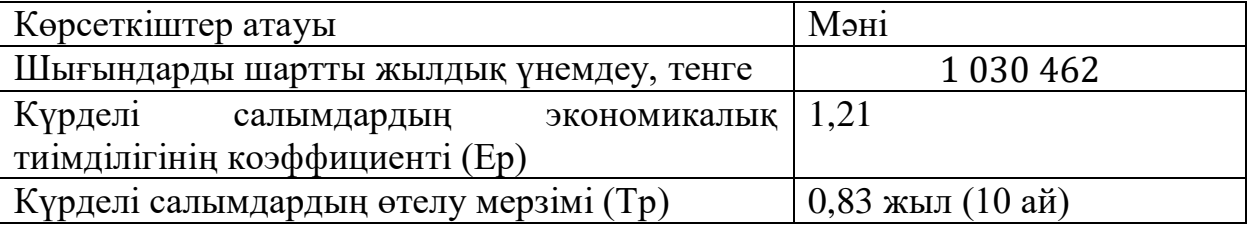

# <span id="page-49-0"></span>**5 Өмір қауіпсіздігі**

# <span id="page-49-1"></span>**5.1 Программистің жумыс орнындағы еңбек жағдайын талдау**

Қазіргі уақытта компьютерлік технологиялар адам қызметінің барлық саласында кеңінен қолданылады. Компьютермен жұмыс кезінде адам бірқатар қауіпті және зиянды өндірістік факторларға ұшырайды: электромагниттік өрістер (радиожиілік диапазоны: HF, UHF және микротолқынды пештер), инфрақызыл және иондаушы сәулелер, шу мен діріл, статикалық электр және т.б.

Компьютермен жұмыс жасау психикалық стресстен және операторлардың нейро-эмоционалды күйзелісімен, визуалды жұмыстың жоғары кернеумен және компьютердің пернетақтасымен жұмыс жасау кезінде қолдың бұлшықеттеріне айтарлықтай жүктемемен сипатталады. Жұмыс орнының элементтерін ұтымды жобалау және орналастыру үлкен маңызға ие, бұл адам операторының оңтайлы жұмыс қалпын сақтау үшін маңызды.

Компьютермен жұмыс істеу кезінде дұрыс жұмыс және тынығу режимін сақтау қажет. Әйтпесе, персоналды көру жұмысында наразылық, бас ауруы, тітіркену, ұйқының бұзылуы, көздің, белдің, мойынның және қолдың ауыруы мен ауыруы шағымданады.

Менің диссертациямның тақырыбы сауда компаниясы үшін бағдарламалық жасақтаманы жасаумен байланысты. Кез-келген компанияда ол жұмыс істейтін ғимаратта қызметкерлер құрамы бар. Сауда компаниясының немесе кез-келген басқа ұйымның әрбір қызметкері үшін қолайлы жұмыс ортасын құру қажет. Сондықтан, бұдан әрі біз сауда компаниясының қызметкерлеріне және бағдарламалық жасақтама жасаушының үй-жайларына әсер ететін экологиялық факторларды қарастырамыз.

#### **5.2 Микроклимат**

<span id="page-49-2"></span>Микроклиматтың параметрлері әр түрлі болуы мүмкін, ал адам өмірінің қажетті шарты терморегуляцияның әсерінен дене температурасының тұрақты болуы болып табылады, яғни. дененің қоршаған ортаға жылу беруді реттеу қабілеті. Микроклиматты қалыпқа келтіру қағидасы - адам ағзасының қоршаған ортамен жылу беруі үшін оңтайлы жағдай жасау.

Есептеу технологиясы температураның жоғарылауына және бөлмедегі салыстырмалы ылғалдылықтың төмендеуіне әкелетін айтарлықтай жылу көзі болып табылады. Компьютерлер орнатылған бөлмелерде микроклиматтың белгілі бір параметрлері сақталуы керек. СН-245-71 санитарлық стандарттары қолайлы жағдай туғызатын микроклимат параметрлерінің мәндерін анықтайды. Бұл стандарттар жыл мезгіліне, еңбек процесінің сипатына және өндірістік нысандардың сипатына байланысты белгіленеді (4.1 кесте).

5.1 кесте - компьютерлер орнатылған бөлмелерге арналған микроклимат параметрлері

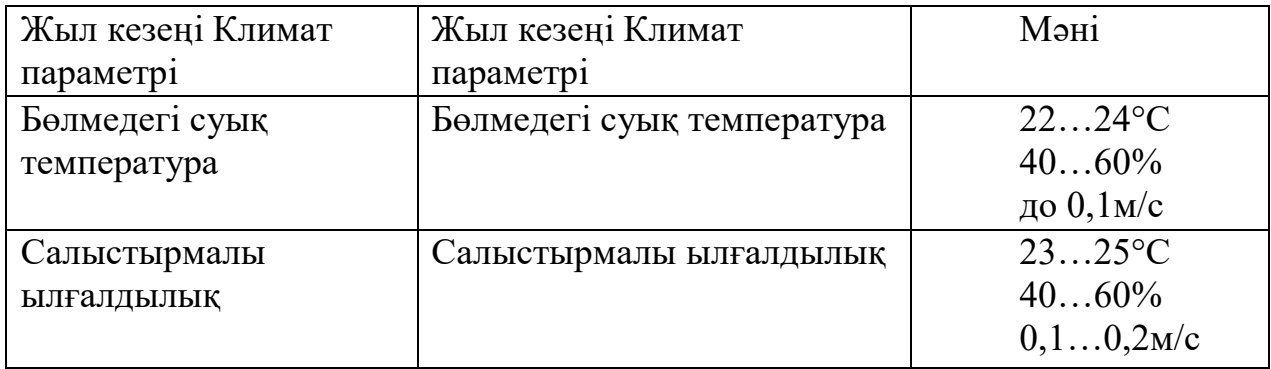

Компьютерлік орталықтардың қызметкерлері орналасқан үй-жайлардың көлемі бір уақытта ауысым жұмысшыларының ең көп санын ескере отырып, бір адамға 19,5 м3-ден кем болмауы керек. Компьютерлер орналасқан бөлмелерге таза ауаны беру нормалары кестеде келтірілген. 4.2.

5.2 кесте. - компьютерлер орналасқан үй-жайларды таза ауамен қамтамасыз ету нормалары

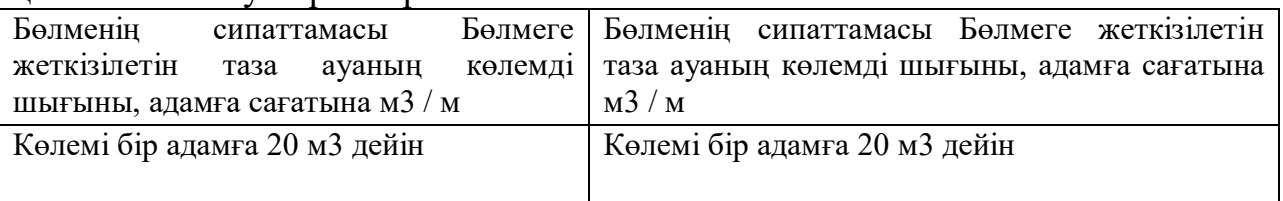

# **5.3 Шу және діріл**

<span id="page-50-0"></span>Шу адам ағзасына зиянды әсер ететін жұмыс жағдайын нашарлатады. Шудың әсерінен назардың шоғырлануы төмендейді, физиологиялық функциялар бұзылады, энергия шығыны мен нейропсихикалық стресстің жоғарылауынан шаршау пайда болады, сөйлеуді ауыстыру нашарлайды. Мұның бәрі адамның өнімділігі мен өнімділігін, сапасы мен еңбек қауіпсіздігін төмендетеді. Адамның құлағына қатты шудың ұзақ уақыт әсер етуі (80 дБ (А) жоғары) ішінара немесе толық жоғалтуға әкеледі.

Кестеде. 5.3, дыбыстың максималды деңгейлері денсаулықты сақтау және жұмысқа қабілеттілікке қатысты қауіпсіз болып табылатын жұмыстың ауырлығы мен қарқындылығына байланысты болады.

| Санат                    | Еңбек ауырлығы санаты |           |          |             |  |
|--------------------------|-----------------------|-----------|----------|-------------|--|
| еңбек стресстері         |                       |           |          |             |  |
|                          | I Жеңіл               | II Орташа | III Ауыр | IV Өте ауыр |  |
| <b>I Кішкентай уақыт</b> | 80                    | 80        | 75       | 75          |  |
| II Орташа шиеленіс       | 70                    | 70        | 65       | 65          |  |
| III Стрессті             | 60                    | 60        |          |             |  |
| IV Өте стрессті          | 50                    | 50        |          |             |  |

5.3 кесте. - жұмыс орнында дыбыстың жоғарғы деңгейі, дБ.

Компьютерді ұзақ уақыт пайдаланғаннан кейін жүйелік блокта өте жағымсыз шу пайда болуы мүмкін. Бұл дыбыстар процессорды салқындатуға арналған желдеткіштерден, электрмен жабдықтау (қоректендірудің өзінде орналасқан), корпустық желдеткіштер (1 немесе одан көп), бейне картадағы желдеткіш (барлық модельдерге орнатылмаған) шығады.

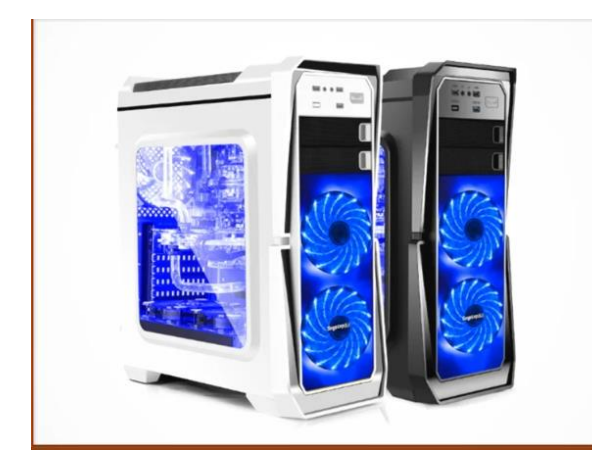

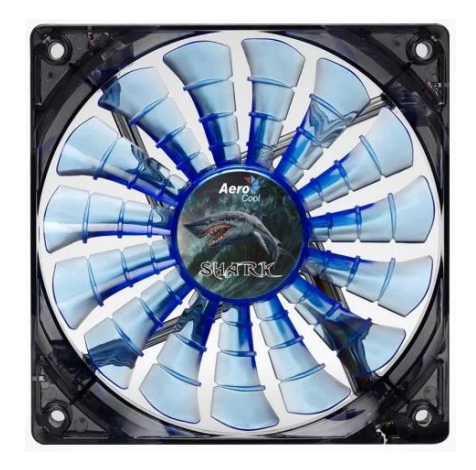

5.1 сурет - Шу көзі ретінде жүйе блогындағы жанкүйерлер

Қатты диск де шу шығаруы мүмкін, бірақ дыбыстың сипаты анағұрлым метамикалық, көптеген жағдайларда шертулер естіледі және басқалары туралы басқа мақалада.

Жанкүйердің сыртқы дыбыстарды шығаратын негізгі себептері мынада:

- майлау материалдарын кептіру;
- мойынтіректер тозуы;
- пышақтарға шаң жабыстыру.

Шуды азайтудың қарапайым әдісі - желдеткіштің жылдамдығын төмендету, бірақ бұл жоғары жүктеме кезінде компоненттердің қызып кетуіне әкелуі мүмкін. Аналық платаның заманауи өндірушілері желдеткіштің жылдамдығын толық өшіруге дейін реттеуге үлкен мүмкіндік береді.

Егер желдеткіштер конфигурацияланса немесе ауыстырылса және компьютер тыныш болса, онда қатты диск шуылдың жалғыз көзі болуы мүмкін. Діріл болмаса да, өздігінен жағымсыз шу шығаруы мүмкін. Бұл жағдайда тек қатты дискіні ауыстыру көмектеседі. Мысалы, WD10EZRZ моделі, оның жылдамдығы толық модельге қарағанда 7200 айн / мин-де сәл төмен болады, бірақ шу деңгейі едәуір төмен: 30 дБ-мен 24 дБ.

Бағдарламалаушылардың жұмыс орнындағы шу деңгейі 50 дБА-дан аспауы керек, ал компьютерлердегі ақпаратты өңдеу залдарында - 65 дБА. Шу деңгейін төмендету үшін компьютерлер орнатылған бөлмелердің қабырғалары мен төбелерін дыбыс сіңіретін материалдармен қаптауға болады. Компьютерлік орталықтардың үй-жайларындағы діріл деңгейін жабдықты арнайы діріл оқшаулағыштарына орнату арқылы төмендетуге болады.

#### <span id="page-52-0"></span>**5.4 Электромагниттік және иондаушы сәулелер**

Көптеген ғалымдардың пікірінше, қысқа мерзімді және ұзақ мерзімді сәулеленудің барлық түрлеріне монитор экранынан әсер ету компьютерлерге қызмет ететін персоналдың денсаулығына зиян тигізбейді. Алайда, жұмыс істейтін және зерттеу жүргізетін компьютерлердегі мониторлардан радиацияның қауіптілігі туралы толық мәліметтер жоқ.

Компьютерлік монитордан ионданбайтын электромагниттік сәулелену параметрлерінің рұқсат етілген мәндері кестеде келтірілген. 4.4.

Компьютер операторының жұмыс орнындағы рентген сәулесінің максималды деңгейі әдетте 10 мкбар / сағ-дан аспайды, ал монитор экранынан ультракүлгін және инфрақызыл сәулеленудің қарқындылығы 10 ... 100 мВт / м2 құрайды.

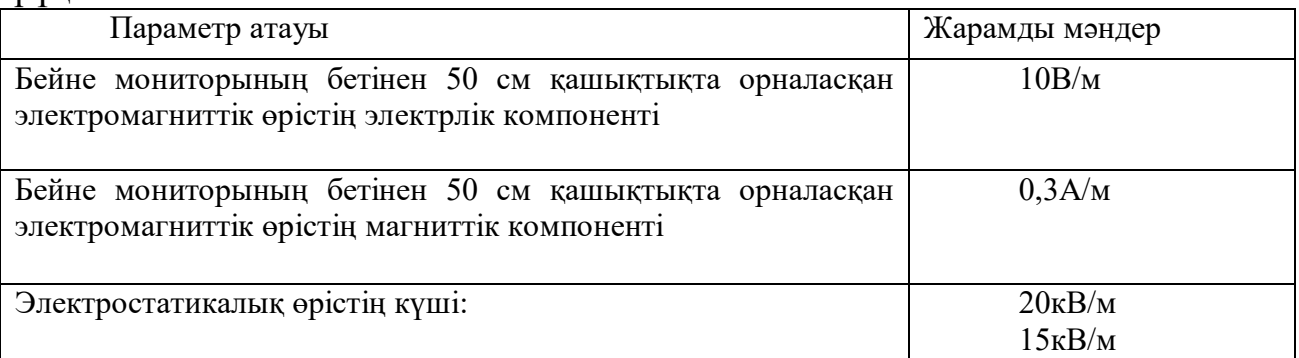

5.4 кесте. - Иондаушы емес электромагниттік сәулелену параметрлерінің рұқсат етілген мәні

Сәулеленудің осы түрлерінің әсерін азайту үшін радиация деңгейі төмен мониторларды (MPR-II, TCO-92, TCO-99) пайдалану, қорғаныс экрандарын орнату, сонымен қатар жұмыс пен демалу режимінің реттелуі ұсынылады.

# **5.5 Жұмыс ортасының эргономикалық сипаттамалары**

<span id="page-52-1"></span>Эргономиканы енгізудің әлеуметтік-экономикалық тиімділігін бағалайтын зерттеулер эргономикалық шаралар еңбек өнімділігінің 2-ден 5% ға дейін өсуін қамтамасыз ететіндігін растайды.

Кескіндеме бөлмелері мен жиһаз визуалды қабылдау, жақсы көңіл-күй үшін қолайлы жағдай жасауға көмектесуі керек.

Экран бетінен шағылысатын шамдар мен терезелер сияқты жарық көздері белгілердің дәлдігін едәуір төмендетеді және физиологиялық бұзылуларға алып келеді, бұл әсіресе стрессті, әсіресе ұзақ уақыт пайдалану кезінде әкелуі мүмкін. Шағылысуды, соның ішінде қайталама жарық көздерінің шағылысын азайту керек. Терезелердің шамадан тыс жарықтығынан қорғау үшін перделер мен экрандарды қолдануға болады.

Терезелердің бағытына байланысты қабырғалар мен едендерді келесі бояу ұсынылады:

- терезелер оңтүстікке бағытталған: - қабырғалары жасыл-көк немесе ашық көк; жыныс жасыл;

- терезелер солтүстікке бағытталған: - қабырғалары ашық-қызғылт немесе сарғыш-сары; жынысы - қызғылт сары;

- терезелер шығысқа бағытталған: - қабырғалары сары-жасыл; жынысы - жасыл немесе қызғылт сары;

- терезелер батысқа бағытталған: - қабырғалары сары-жасыл немесе көкшіл-жасыл; еден жасыл немесе қызғылт сарғыш.

Компьютер орналасқан үй-жайларда келесі шағылысу коэффициентін беру керек: төбеге арналған: 60 ... 70%, қабырғалар үшін: 40 ... 50%, еден үшін: шамамен 30%. Басқа беттер мен жұмыс жиһаздары үшін: 30 ... 40%.

Бағдарламалаушының жұмыс орнының орналасуы жұмыстың жеңілдігі мен бағдарламашының қуаты мен уақытын үнемдеу, үй-жайларды ұтымды пайдалану, еңбекті қорғау ережелерін сақтау қажет. Адамның антропометриялық мәліметтерін және жабдықтың өлшемдерін ескере отырып бағдарламашының жұмыс орнының ұсынылған схемасы 4.2 суретте келтірілген.

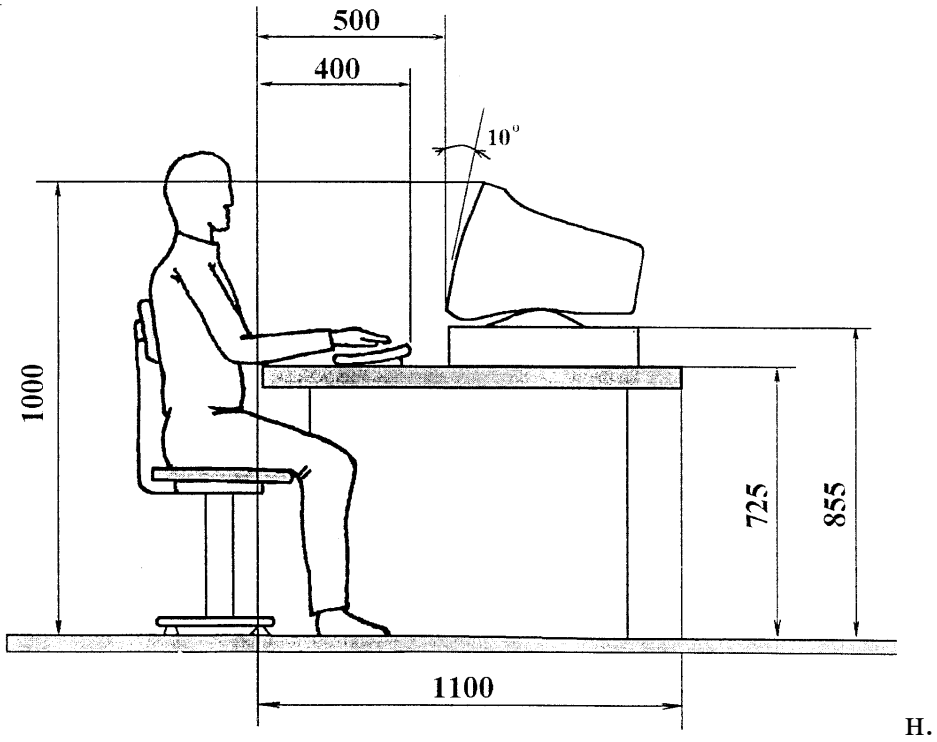

5.2 сурет - Ұсынылатын бағдарламашы жұмыс орнының макеті

Оператордың визуалды анализаторларының шамадан тыс жүктемесін болдырмау және еңбек монотондылығын азайту үшін компьютер дисплейін қолданумен байланысты жұмысты дербес компьютерді қолдануды қажет етпейтін жұмыспен алмастыру керек немесе әр 45-90 минут сайын қысқа үзіліс жасау керек. Компьютер экранының жалпы жұмыс уақыты күніне 6 сағаттан аспауы керек.

# **5.6 Жарықтандыру**

<span id="page-54-0"></span>Дұрыс жобаланған және енгізілген өндірістік жарық көрнекі еңбек жағдайларын жақсартады, шаршауды азайтады, еңбек өнімділігін арттыруға көмектеседі, жұмыс ортасына жағымды әсер етеді, жұмыскерге жағымды психологиялық әсер етеді, еңбек қауіпсіздігін арттырады және жарақат алуды азайтады.

Жарықтың жеткіліксіздігі көздің ауырсынуына, назардың әлсіреуіне, ерте шаршаудың басталуына әкеледі. Шамадан тыс жарық көздің соқырлығын, тітіркенуін және ауырсынуын тудырады. Жарықтың жұмыс орнында дұрыс бағытталмауы өткір көлеңкелер тудыруы, жарқырауы, жұмыскердің бағытын өзгертуі мүмкін. Барлық осы себептер аварияға немесе кәсіптік ауруларға әкелуі мүмкін, сондықтан жарықтандыруды дұрыс есептеу өте маңызды.

Компьютерлік орталықтардың үй-жайларында аралас жарықтандыру жүйесі қолданылады.

Көрнекілік дәлдігі санатында жұмысты орындау кезінде (кемсітушіліктің ең аз мөлшері - 0,3 ... 0,5 мм), табиғи жарық коэффициентінің мәні (KEO) 1,5% -дан төмен болмауы керек, ал орташа дәлдікпен көрнекі жұмыс кезінде (кемсіту объектісінің ең кіші мөлшері - 0,5) ... 1,0 мм) KEO 1,0% -дан төмен болмауы керек. Жасанды жарықтандыру көздері ретінде LB немесе DRL типтегі флуоресцентті лампалар қолданылады, олар жұппен шамдарға қосылады, олар жұмыс беттерінің үстінен біркелкі орналасуы керек.

Компьютерлер орнатылған бөлмелердегі жарықтандыру талаптары: жоғары дәлдікті визуалды жұмыстарды орындау кезінде жалпы жарықтандыру 300 лк, ал аралас жарық 750 лк болуы керек; орташа дәлдікке арналған ұқсас талаптар сәйкесінше 200 және 300 лх құрайды.

Сонымен қатар, барлық көрініс алаңы біркелкі жарықтандырылуы керек - бұл гигиенаның негізгі талабы. Басқаша айтқанда, бөлменің жарықтандыру деңгейі мен компьютер экранының жарықтылығы шамамен бірдей болуы керек, өйткені перифериялық көру аймағындағы жарқын жарық көздің кернеуін едәуір арттырады, нәтижесінде олардың тез шаршауына әкеледі.

#### <span id="page-55-0"></span>**5.7Табиғи және жасанды жарықтандыруды есептеу**

Өнеркәсіптік үй-жайларды жарықтандыру кезінде олар аспаннан жасалған (тікелей және шағылысқан), жасанды, электр шамдарымен (қыздыру және люминесценттік) табиғи жарықтандыруды пайдаланады және араласады, оларда күндізгі уақытта стандарттар жеткіліксіз, табиғи жарықтандыру жасанды түрде толықтырылады.

Табиғи жарықтандыру:

1) терезе саңылаулары мен мөлдір қабырғалар арқылы жүзеге асырылатын біржақты және екі жақты;

2) жоғарғы - жарықтар мен мөлдір шатыр арқылы;

3) Біріктірілген - бір уақытта жоғарғы және бүйірлік.

Табиғи жарық табиғи жарық коэффициентімен бағаланады және өрнекпен анықталады:

$$
e = \frac{E_B}{E_H} \cdot 100,\tag{5.1}
$$

мұндағы e - табиғи жарық коэффициенті,%;

- ЕВ - көлденең жазықтықты жарықтандыру, жұмыс нүктесінің белгілі бір нүктесінде үй ішінде, люкс;

- ЕН - люкс люкс ашық аспанның сәулесімен жасалған сыртқы көлденең бетті жарықтандыру.

Табиғи жарықтандыру SNiP 23-05-95 сәйкес стандартталған. Бүйірлік жарықтандыру кезінде ke.f шамасының минималды мәні. (emin) жұмыс аймағында, ал жоғарғы және аралас жарықта - орташа мән (эср).

*Нормаланған мән*

 $e<sub>H</sub> = e.M.c.$ 

 $(5.2)$ 

Мұндағы:

- e - көрнекі жұмыс санатына байланысты кефтің мәні;

- m - ғимараттың ауданына байланысты анықталған жеңіл климат коэффициенті;

- C - ғимараттың бағытына байланысты климаттық күн сәулесінің коэффициенті.

*Табиғи жарықтың есебі*

Жарық саңылауларының ауданы (терезелер немесе шамдар):

- бүйірлік жарықта.

$$
S_0 = \frac{S_{\pi}e_{\mu}h_0k}{100\tau_0\Gamma_1},\tag{5.3}
$$

-үстіңгі жарықта

$$
S_{\phi} = \frac{S_{\pi} e_{H} h_{\phi}}{100 \tau_{0} \Gamma_{2}},
$$
\n(5.4)

мұндағы:

- S0, Sф - терезелер немесе шамдардың ауданы, м2;

- SP - бөлменің еден ауданы, м2;

- еН - K.E.O. нормаланған мәні,%;

- h0, hf - терезенің немесе фонарьдың жарық сипаттамалары;

- k - қарама-қарсы ғимараттармен терезелердің көлеңкесін ескеретін коэффициент;

- G1, G2 - бүйірлік және жоғарғы жарықтардағы жарықтың шағылысуын ескеретін коэффициенттер.

Функционалды жасанды жарықтандыру жұмыс, төтенше жағдай, эвакуация, күзет, кезекшілік, арнайы (жасанды илеуге арналған бактерицидтік, эритема) болып бөлінеді.

*Дизайн бойынша жасанды жарықтандыру:*

- жалпы формалы және локализацияланған - ғимарат үшін немесе жеке жұмыс бөлімдері үшін;

- жергілікті - жеке жұмыс орны үшін, өнеркәсіпте бір жергілікті жарықтандыруды пайдалануға жол берілмейді;

- жергілікті жалпы жарықтандыруға қосылған кезде біріктірілген. Жасанды жарықтандыру жарықтандыру мөлшерімен бағаланады:

# $E = F/S$ ,

мұнда:

- Еср - жарықтың қаралып жатқан беті шегіндегі орташа мәні, люкс;

- F - жарық ағыны, люмен;

- S - жұмыс бетінің деңгейіндегі жарықтандырылған аудан, м2.

*Жасанды жарықтандыруды есептеу.*

Жасанды жарықтандыруды жобалау кезінде негізінен екі есептеу әдісі қолданылады: жарық ағынының пайдалану коэффициенті және нүкте.

Жарық ағынының пайдалану коэффициенті оған тікелей және шағылысқан жарық ағынының барлық оқиғаларын ескере отырып, бетінің орташа сәулеленуін есептеуге мүмкіндік береді. Орташа деңгейден минималды жарықтандыруға көшу шамамен жүргізіледі. Сондықтан, бұл әдіс көлденең беттердің жалпы біркелкі жарықтандыруын есептеу үшін қолданылады. Есептеу формуласы (3) бір шамның жарық ағынын табу және түзету коэффициенттерін ескере отырып жасалады:

$$
\varphi_{\scriptscriptstyle A} = \frac{100 \cdot E_{\scriptscriptstyle \text{topM}} \cdot S \cdot k \cdot Z}{\eta \cdot n},\tag{5.5}
$$

Мұнда:

- Enorm жарықтандырылған, люкс;
- k қауіпсіздік факторы;
- Z біркелкі емес коэффициент;
- n жарық ағынының пайдалану коэффициенті,%;
- n арматуралардың жалпы саны.

Бөлме индексі:

$$
I = \frac{A \cdot B}{H_p(A+B)},\tag{5.6}
$$

Мұндағы:

- A, B бөлменің ұзындығы мен ені, м;
- Нр шам суспензиясының есептелген биіктігі, м;
- H бөлменің биіктігі, м;
- Hs шамнан төбеге дейінгі биіктік, м.
- Hr- еденнен жұмыс бетінің деңгейіне дейінгі биіктігі, м;
- отырғанда қабылданған = 0,8 м;
- тұрғанда 1,5 м.

Арматура саны олардың орналасу әдісімен (шаршы, тақтайшамен), олардың арасындағы қашықтықпен, экономикалық сипаттамамен анықталады.

Нүкте әдісі белгілі параметрлері бар лампалар жасаған бетіндегі кезкелген нүктенің сәулеленуін анықтауға мүмкіндік береді: шамның таралуы, шамның қуаты және шамның орналасқан жерін анықтайтын геометриялық сипаттамалары.

Көлденең бетінің А нүктесінің сәулеленуі мына формула бойынша өрнектеледі:

$$
E_r = \frac{I_\alpha \cdot \cos \alpha}{H_p^2},
$$

(5.7)

Мұнда Ia - көздің жарық қарқындылығы (бағытта шам). А нүктесінің тік жазықтығының сәулеленуі:

$$
E_B = E_T \frac{p}{H_p^2},\tag{5.8}
$$

Әр көз үшін (7) және (8) мәндер қосылуы керек.

Спот әдісі жергілікті жарықтандыруды, сондай-ақ жарықтандыруды есептеу үшін кеңінен қолданылады.

Жасанды жарықтандыруды есептеу

Берілген:

- менің бөлмемнің ұзындығы мен ені - 10 м, содан кейін ауданы 100 м2 болады;

- бөлменің биіктігі = 5 м;

- шамдар саны  $-4$ ;

- арматураның түрі - RSP113-400, қуаттылығы 400 ватт DRL шамдары. (Шамдар шаршы бұрыштарында орналасқан, жағы 5 м);

- жұмыс үстіңгі бетінен асатын шамдардың аспалы биіктігі  $hp = 4.5$  м; - А бақылау нүктесіндегі қалыптандырылған жарықтандыру 300 люкс. *Есептеу барысы:*

1) Төбе мен түзудің арасындағы бұрышты анықтаймыз d, бұл өрнектен

алынған шам суспензиясының берілген биіктігінде tgα

$$
tg \alpha = \frac{d}{h_p},
$$

$$
tg\pounds = 3,375 / 4,5 = 0.75
$$

Анықтаймыз tgα , α и cos<sup>3</sup>α , α=37°, cos<sup>3</sup>α=0,49.

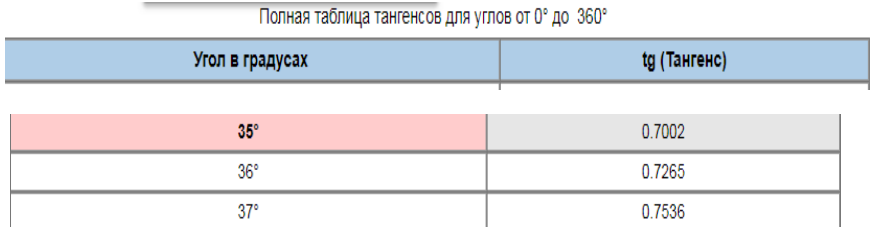

2) *Анықтаймыз.* РСП13 (ДРЛ) лампаларының тұрақты жарық шамы PL  $= 1000$  лм болатын кәдімгі шамы бар жарықтың қарқындылығы қисығынан Ia жарықтылық интенсивтілігін α = 37 ° (α = 35 ° және 45 ° бұрыштар үшін жарық қарқындылығы арасындағы интерполяция), Ia1000 = 214 кд деп табамыз. .

Кестенің бұрышында кестеде жарықтың қарқындылығын табамыз.

| Шамның |     | Жарық күші $I_f$ кд бұрыш бағыты $f$ |     |     |     |     |     |     |    |    |    |
|--------|-----|--------------------------------------|-----|-----|-----|-----|-----|-----|----|----|----|
| түрі   |     |                                      |     |     |     |     |     | 65  |    | 85 | 90 |
| ДРЛ    | 431 | 390                                  | 380 | 340 | 305 | 297 | 185 | 101 | 80 | 40 |    |

5.5 - кесте - Жарық тарату кестесі

Шамға орнатылған 400 Вт DRL шамның жарық ағыны 19000 лм. Сондықтан

Ia= 214  $\times$  (19000 / 1000) = 214  $\times$  19 = 4066 кд.

3) Жарықтандыруды А бақылау нүктесінде көлденең жазықтықта бір шамдан есептейміз k = 1,5 бір шам үшін және аламыз  $\mu = 1.05$ .

$$
E_{AT} = \frac{\mu \cdot F_{n}}{1000 \cdot K_{3}} \sum_{1}^{n} e_{ATn}
$$
  
e<sub>1</sub> = I<sub>£</sub> • cos<sup>3</sup> (£)/ h<sup>2</sup>  
e<sub>1</sub> = 214 × cos<sup>3</sup> (37<sup>0</sup>)/ h<sup>2</sup> = 214 × 0,49 / 4 = 68,8 / 4 = 26,75 nK

жалпы шартты жарықтандыру:

 $\Sigma E = 26.75*4 = 107$  лк

Есептелген нүктеде төрт шамның әрқайсысы бірдей сәулеленуді жасайды, сондықтан А нүктесіндегі көлденең жарықтандыру болады.

$$
Ez = 1,05 \times 4066 \times 107 / 1000 \times 1,5 = 364800 / 1400 = 304,5
$$
 J

Нақты жарықтандыру нормаланған (300 люкс) шамамен 1% -ға артады, бұл қолайлы шектерде болады.

Жарықтандыруды нүктелік әдіспен есептеу техникасын рационализациялау үшін шамдардың әр түрі үшін салынған кеңістіктік изоляциялық қисық сызықтар қолданылады.

#### **Бөлім бойынша қорытындылар:**

Дипломдық жұмыстың осы тарауында еңбекті қорғаудың талаптары талқыланады және компьютерлерде жұмыс жасау кезінде санитарлықгигиеналық жағдайды оңтайландыру бойынша ұсыныстар жасалады. Әдеттегі ұсыныстарды орындаңыз:

- компьютердің алдына экраннан 70 см қашықтықта отырыңыз;

- оңтайлы ауа температурасы -22 0s, оңтайлы ылғалдылық - 40 -60%;

- ДК орналасқан жері мен жабдықтарына қойылатын талаптарды сақтау;

- мекемелердегі компьютерлік бөлмелер үшін санитарлық-гигиеналық талаптарды сақтау қажет;

- өрт қауіпсіздігі талаптары да сақталуы керек.

Бағдарламалаушы жұмысындағы маңызды сәттердің бірі - жеткілікті жарықтандыру, оның нормаларын сақтамау физикалық және психологиялық денсаулықты бұзуға әкелуі мүмкін (көру қабілетінің нашарлауы, депрессия, нашар бағдарлану), сонымен бірге еңбек өнімділігін едәуір төмендетеді;

Жұмыс бөлмесіндегі фондық шу деңгейі (әріптестердің сөйлесуі, жабдықтың жұмысы, телефон арқылы сөйлесу және т.б.) рұқсат етілген мәндерден аспауы керек, өйткені шамадан тыс шу сізді шаршатады, шоғырлануды төмендетеді, бас ауруы мен қысымның жоғарылауын тудырады;

Бағдарлама жасайтын бөлме үнемі желдетіліп, жеткілікті деңгейде болуы керек. Техника ауаны қыздырады және оттегінің мөлшерін азайтады, бұл шаршауға және тіпті әлсіздікке әкелуі мүмкін;

Тұрақты үзілістер кез-келген отырықшы жұмыстың міндетті шарты болып табылады. Жұмыс процесі үнемі физикалық белсенділікпен ауысып отыруы керек: бұл жұмыс тиімділігін арттырады және денсаулыққа зиян келтірмейді.

#### **Қорытынды**

Қазіргі уақытта интернет бизнесті жүргізудің жетекші құралдарының біріне айналды. Бұл интернеттің танымалдылығына және бизнесті жүргізудің артықшылықтарына байланысты. Интернеттегі сауда компаниясының болуы қазіргі жағдайда сәтті бәсекелестік үшін қажет.

Интернет-дүкен интернеттегі электрондық коммерция құралы болып табылады. Алайда, интернет-дүкенді іске қосу алдында интернетте бизнес ашу стратегиясын жасау керек. Компания шешетін маңызды мәселелердің ішінде ассортимент саясатын, логистикалық ұйым, бизнес-процестер мен ұйымдастырушылық құрылымды дамыту, интернет-дүкеннің ақпараттық жүйесін құру және қолдау әдісін таңдауды атап өтуге болады.

Бұл бакалавр жұмысында қазіргі жағдайда электрондық бизнесті дамытудың өзектілігін көрсеттім, осындай бизнесті ашудың немесе оған өтудің жолдарын нақтыладым.

Жүйе JavaScript және HTML гипермәтіндік белгілеу тілін қолдана отырып, Python бағдарламалау тілінің Django веб-фреймворкін қолдану арқылы жүзеге асырылады.

Әзірленген сайт жергілікті деңгейде сыналды. Алынған нәтижелер болжамды нәтижелерге сәйкес келді. Мүмкін болатын қателіктер мен қателер үшін тексерулер жүргізілді. Жүйе үзіліссіз сенімді жұмыс істейді.

Әзірленген сайт тапсырмаларды орындау сатысында қойылған барлық талаптарға жауап береді. Интернет-дүкеннің веб-сайтын құру кезінде аутентификация, өнімге тапсырыс беру, өнімді сатып алу, өнімді өңдеу (қосу, өңдеу және жою), модульдер жасалды. Бұл модульдер веб-сайт құрылымында сәтті енгізілді.

Дипломдық жобада интернет-дүкенді құру, сауда жүйесін автоматтандыру мақсатындағы жұмыстар толығымен аяқталды.

# **ПАЙДАЛАНЫЛҒАН ӘДЕБИЕТТЕР ТІЗІМІ**

1 Васильев А.Н. Python на примерах. — СПб.: Наука и Техника, 2016. – 40 с.

2 Прохоренок Н. А., Дронов В. А. Python 3 и PyQt 5. Разработка приложений на Python — СПб.: БХВ-Петербург, 2016. – 82 с.

3 Мэтиз Э. Изучаем Python. Программирование игр, визуализация данных, веб-приложения. — СПб.: Питер, 2017. – 154 с.

4 P. Viola and M. Jones, "Rapid object detection using a boosted cascade of simple features," Proceedings of the 2001 IEEE Computer Society Conference on Computer Vision and Pattern Recognition. CVPR 2001, 2001, pp. I-511-I-518 vol.1.

5 Cay Horstmann, Rance Necaise. Python for Everyone. — London: Packt,  $2016. - 306$  p.

6 Aidas Bendoraitis, "Web Development with Django Cookbook,  $2<sup>nd</sup>$  edition" ––Birmingham: Packt Publishing, 2016 – 492 p.

7 Tom Aratyn. Building Django 2.0 Web Applications. –– Birmingham: Packt Publishing, 2018. – 397 p.

8 Django documentation сайты: https://django.documentation.com/

9 Туториал сайты:<https://metanit.com/>

10 Г. Боканова орындауға арналған Әдістемелік нұсқаулар экономикалық бөлім дипломдық жұмыстар, Алматы, АЭЖБУ, 2020 – 35қ.

11 Техникалық-экономикалық негіздеме дипломдық жобаларды Брест, БГТу, 2014 – 15с шешімі.

12 Орындауға арналған әдістемелік нұсқаулар есептеу-графикалық жұмыс үшін студенттер мамандық 080801 "Қолданбалы информатика (салалар бойынша)", Уфа, 2010 – 12c.

13 Орындауға арналған әдістемелік нұсқаулар экономикалық бөлім дипломдық жұмыстар Мәскеу, Мәскеу университеті. С. Ю. Витте, 2016 – 21қ.

14 Симионов Ю. Ф., Боромотов в. В. Ақпараттық менеджмент. — Ростов н. Д: Феникс, 2013, 250с.